#### ФЕДЕРАЛЬНОЕ АГЕНТСТВО ЖЕЛЕЗНОДОРОЖНОГО ТРАНСПОРТА ФЕДЕРАЛЬНОЕ ГОСУДАРСТВЕННОЕ БЮДЖЕТНОЕ ОБРАЗОВАТЕЛЬНОЕ УЧРЕЖДЕНИЕ ВЫСШЕГО ОБРАЗОВАНИЯ «ИРКУТСКИЙ ГОСУДАРСТВЕННЫЙ УНИВЕРСИТЕТ ПУТЕЙ СООБЩЕНИЯ»

СИБИРСКИЙ КОЛЛЕДЖ ТРАНСПОРТА И СТРОИТЕЛЬСТВА

# МЕТОДИЧЕСКИЕ УКАЗАНИЯ по выполнению курсового проекта

МДК 01.02 Изыскания и проектирование железных дорог

ПМ.01. ПРОВЕДЕНИЕ ГЕОДЕЗИЧЕСКИХ РАБОТ ПРИ ИЗЫСКАНИЯХ ПО РЕКОНСТРУКЦИИ, ПРОЕКТИРОВАНИЮ, СТРОИТЕЛЬСТВУ И ЭКСПЛУАТАЦИИ ЖЕЛЕЗНЫХ ДОРОГ

для студентов специальности 08.02.10 Строительство железных дорог, путь и путевое хозяйство

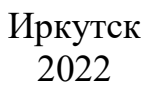

Электронный документ выгружен из ЕИС ФГБОУ ВО ИрГУПС и соответствует оригиналу Подписант ФГБОУ ВО ИрГУПС Трофимов Ю.А. 00a73c5b7b623a969ccad43a81ab346d50 с 08.12.2022 14:32 по 02.03.2024 14:32 GMT+03:00 Подпись соответствует файлу документа

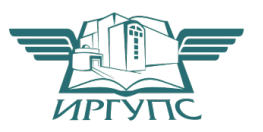

PACCMOTPEHO: Цикловой методической комиссией специальности 08.02.10 Строительство железных дорог, путь и путевое хозяйство «08» июня 2022 г. Климова С.Н. Председатель:

ОГЛАСОВАНО: Заместитель директора по УВР /А.П.Ресельс «09» июня 2022 г.

Разработчик Л.Г.Пылаева преподаватель ФГБОУ ВО ИрГУПС СКТиС

Методические указания разработаны для студентов очного и заочного обучения специальности 08.02.10 Строительство железных дорог, путь и путевое хозяйство». Данное пособие содержит методические указания по выполнению курсового проекта по МДК 01.02 Изыскания и проектирование железных дорог. Содержит сведения о методике проектирования участка новой железной дороги.

# Содержание

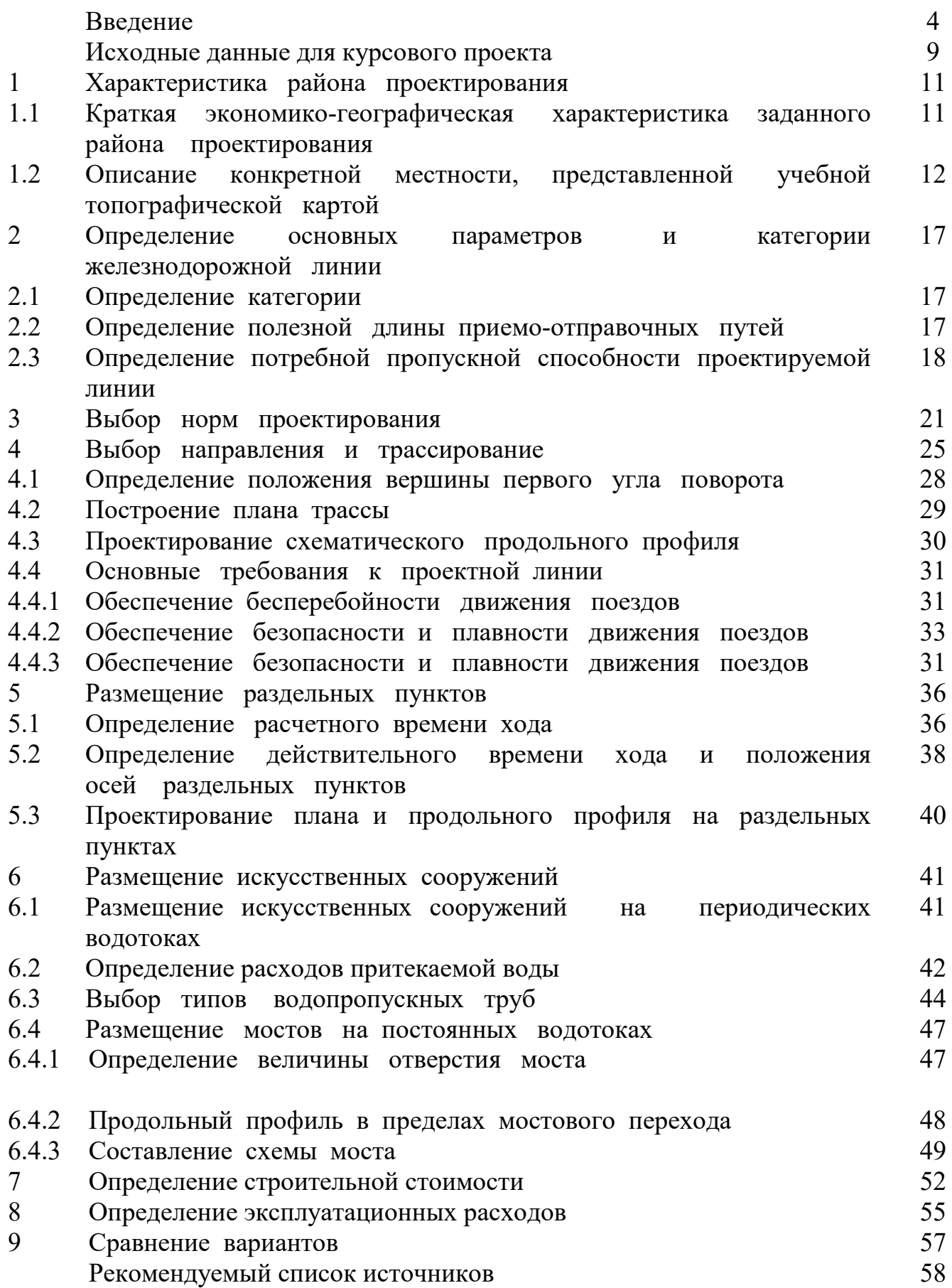

#### Введение

 Пособие предназначено для обучающихся специальности 08.02.10 «Строительство железных дорог, путь и путевое хозяйство» и имеет целью развитие у них способностей практического овладения на стадии курсового проектирования методами расчета, технологией проектирования и процедурами принятия решений в процессе проектирования новых железных дорог.

 На этапе проектирования обучающиеся должны научиться применению проектных технологий и принятию решений в стандартных ситуациях. С этой целью в курсовом проектировании основной упор сделан на овладение такими главными технологическими операциями, как трассирование, проектирование плана и продольного профиля, расчеты объемов работ, расчеты строительной стоимости и эксплуатационных расходов, расчеты пропускной способности. Задачи принятия решений в курсовом проектировании ограничиваются сравнением вариантов новой линии.

 Задачи выбора параметров проектирования, стратегий овладения перевозками, требующие серьезного технико-экономического обоснования, в курсовых проектах на рассматриваются. Эти параметры приводятся в задании на курсовое проектирование.

 В пособии приводятся некоторые справочные данные для выполнения проектов.

Методические указания предназначены для обучающихся по специальности 08.02.10 "Строительство железных дорог, путь и путевое хозяйство".

В результате выполнения курсового проекта обучающийся должен

#### *уметь:*

выполнять трассирование по картам, проектировать продольные и поперечные профили, выбирать оптимальный вариант железнодорожной линии;

выполнять разбивочные работы, вести геодезический контроль на изысканиях и различных этапах строительства железных дорог;

#### **знать:**

устройство и применение геодезических приборов;

4

способы и правила геодезических измерений;

правила трассирования и проектирования железных дорог, требования, предъявляемые к ним.

В результате выполнения курсового проекта у обучающихся формируются следующие общие и профессиональные компетенции

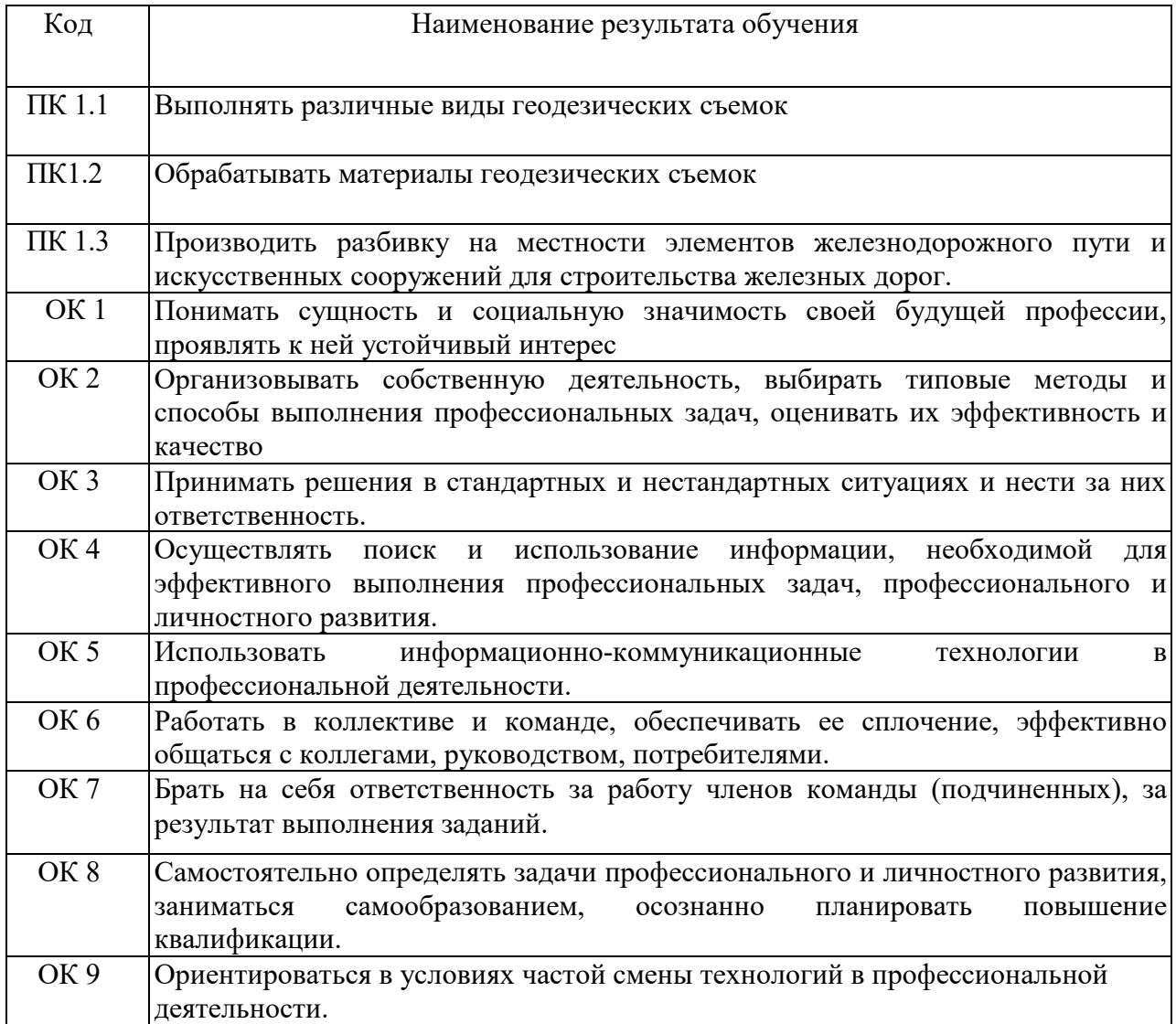

Программа воспитания в рабочей программе учебной дисциплины отражается через содержание направлений воспитательной работы, разбитых на следующие воспитательные модули:

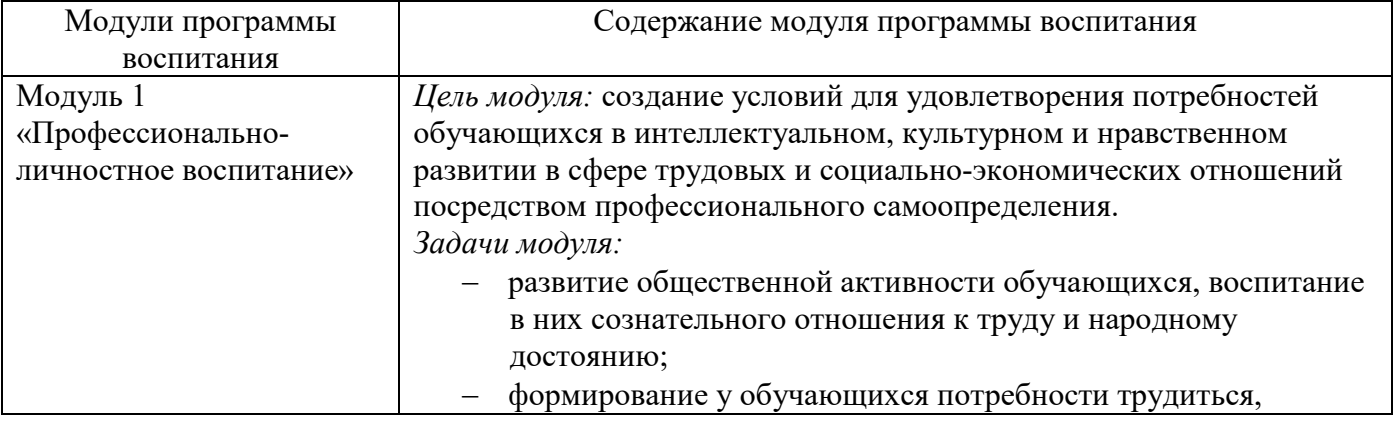

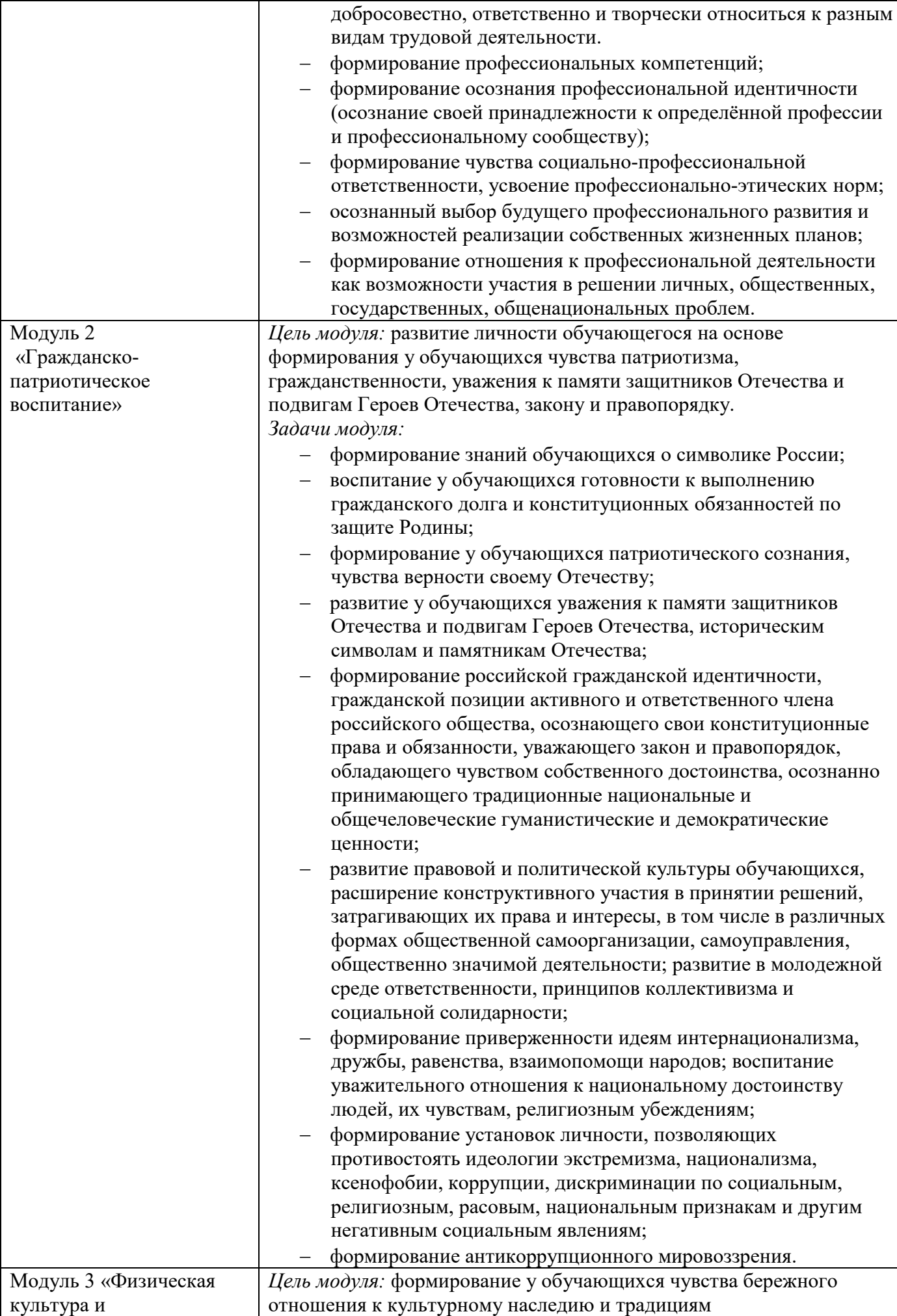

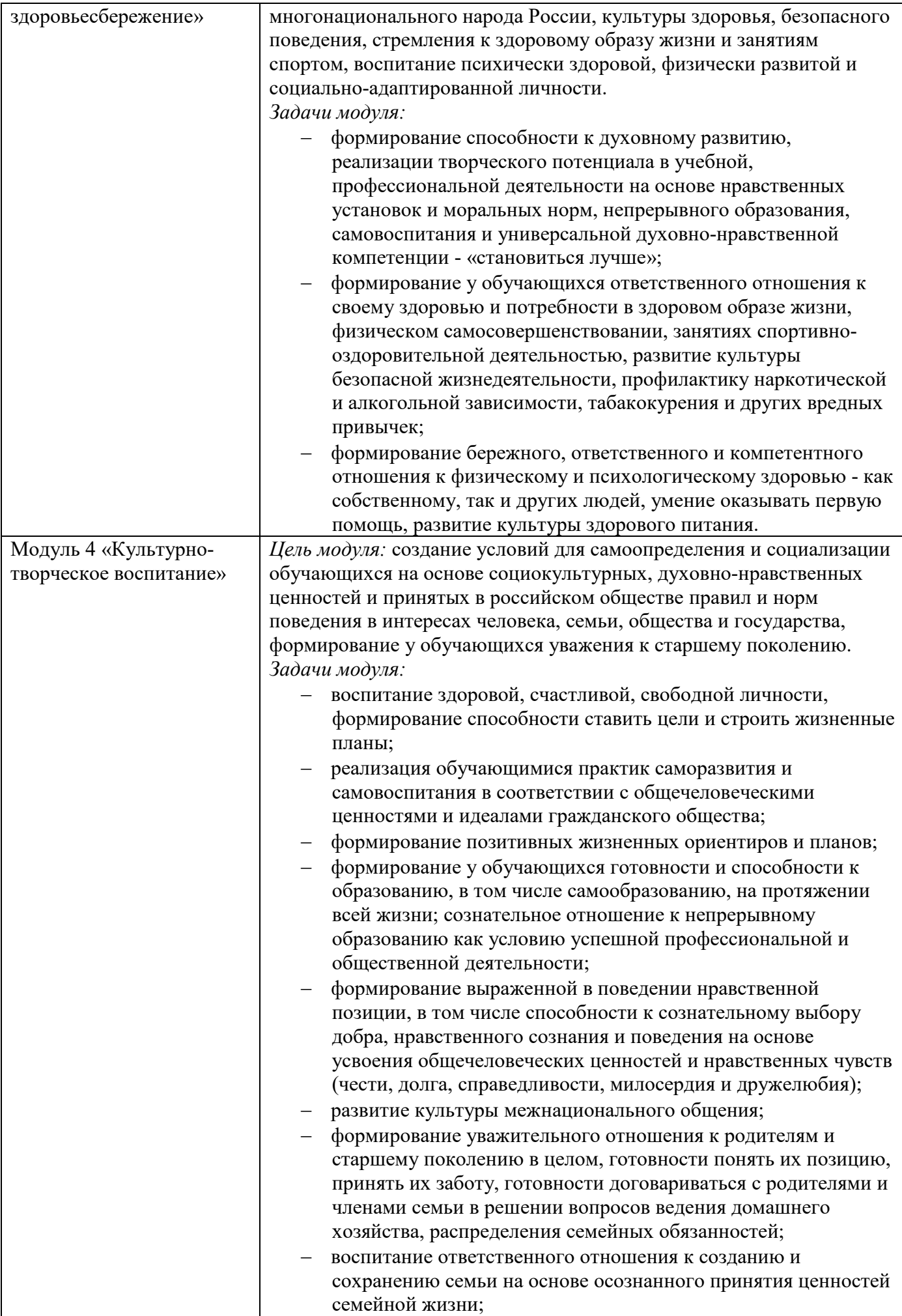

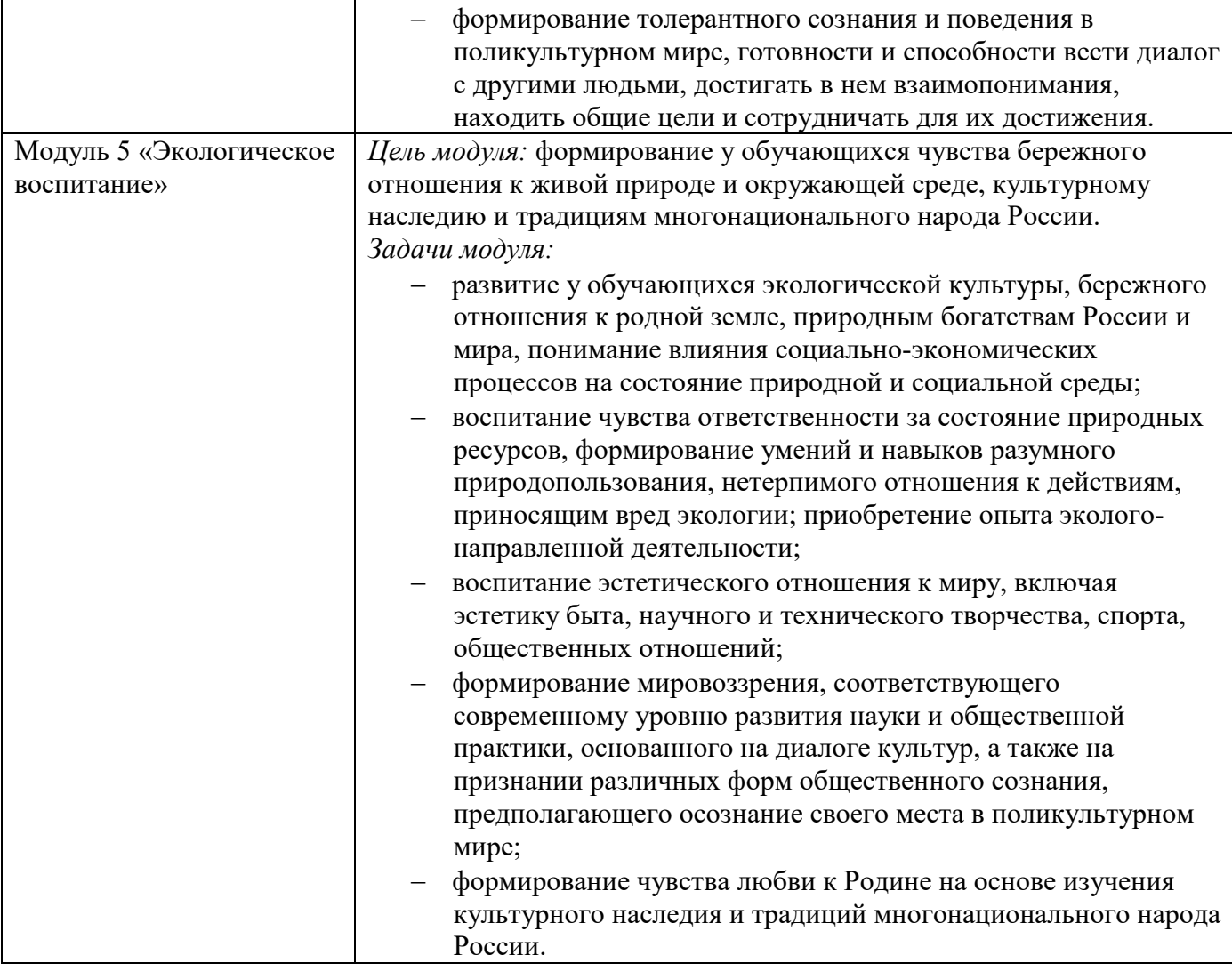

#### Исходные данные для курсового проекта

Задание на курсовое проектирование

Тема курсового проекта «Проект участка новой железнодорожной линии»

 По карте в горизонталях масштаба 1:25000 или 1:50000 с заданным руководящим уклоном, родом тяги протрассировать участок трассы железной дороги протяженностью 15-20 км.

 Рассчитать план линии, разместить площадки раздельных пунктов, искусственные сооружения.

 Для данного бассейна выполнить расчет ливневого стока, для остальных бассейнов определить расход воды по удельному расходу, пропорционально площадям.

Подобрать типы и отверстия искусственных сооружений.

 Откорректировать положение проектной линии на схематическом продольном профиле и определить объемы земляных работ.

Подсчитать строительную стоимость и эксплуатационные расходы.

 Некоторые задачи в курсовом проекте (подсчет строительных объемов) можно выполнить на ЭВМ.

Рекомендуемый состав курсового проекта:

1. Пояснительная записка

- титульный лист

- задание на проектирование

- содержание

- введение
- основные разделы
- заключение
- список литературы

2. Приложение

3. Графическая часть

Содержание курсового проекта

Введение

1. Характеристика района проектирования

 1.1 Краткая экономико-географическая характеристика заданного района проектирования

1.2 Характеристика конкретной местности

2. Определение основных параметров и категории железнодорожной линии.

2.1 Определение категории

2.2 Определение полезной длины приемо-отправочных путей.

- 2.3 Определение потребной пропускной способности
- 3. Выбор норм проектирования новой железнодорожной линии
- 4. Выбор направления и трассирование
- 5. Размещение раздельных пунктов
- 6. Размещение искусственных сооружений
- 7. Определение строительной стоимости
- 8. Определение эксплуатационных расходов
- 9. Определение основных технико-экономических показателей вариантов трассы

10. Сравнение вариантов трассы и выбор наилучшего варианта Заключение

Список использованных источников

- Приложение
- 1. Ведомости плана линии
- 2. Ведомости ИССО
- 3. Ведомости времени хода
- 4. Макет для расчета объемов земляных работ
- 5. Ведомости расчетов объемов земляных работ
- 6. Ведомость расчетов строительной стоимости
- 7. Ведомость расчетов эксплуатационных расходов

8. Ведомость технико-экономических показателей.

Графическая часть

1. План участка новой железнодорожных линии

2. Схематический продольный профиль

 Графические материалы и оформление пояснительной записки курсового проекта должны соответствовать требованиям по оформлению технической и конструкторской документации.

## 1 Характеристика района проектирования

 Описание района проектирования является важной частью проекта новой железнодорожной линии, так как позволяет автору проекта познакомиться с районом проектирования, узнать его особенности, представить реальную территорию, ее жизнь и те изменения, которые произойдут после строительства железной дороги.

 Этот раздел создает атмосферу проектирования, пусть небольшого участка железной дороги, но в реальном мире.

 Следует напомнить, что проектирование железных дорог - есть по сути моделирование сложных природо-технических систем, качество которого, не в последнюю очередь, определяется тем - насколько умело и бережно проектировщик «впишет» железнодорожную линию заданной мощности в существующую природную среду.

 Железные дороги являются «кровеносной системой» государства, частью ее инфраструктуры и, в конечном итоге, железные дороги - определяют промышленный потенциал государства, гарантируют его развитие, поэтому очень важно сделать также и подробное описание экономики района проектирования.

 Характеристика района проектирования делится на две части - сначала дается экономико-географическое описание глобального района проектирования, указанного в задании, как бы «макроописание», а затем конкретное описание местности, представленной учебной топографической картой.

 Конечно, в реальном проектировании применяется гораздо большее число описаний района, чем в курсовом проекте, в частности, применяются геологические, гидрогеологические и другие описания (в виде профилей, разрезов, карт и т.д.), полученные на стадии полевых и камеральных технических (инженерных) изысканий и лабораторных исследований, широко применяются методы космической съемки и аэроизысканий, а также современные методы геофизической разведки.

 Кроме того, на предпроектной стадии проводятся экономические изыскания, позволяющие не только определить размеры перевозок на расчетные сроки, но и составить подробную современную картину экономики региона страны, в котором проектируется железная дорога.

 В курсовом проекте следует сделать краткое описание района проектирования по приведенной ниже схеме.

## 1.1 Краткая экономико-географическая характеристика заданного района проектирования

 Пользуясь различными источниками информации (энциклопедии, справочники, учебники «Экономическая география», «Регионоведение», Internet и т.д.) при написании названного подраздела курсового проекта следует отразить следующие вопросы:

1) географическое расположение района, его административное подчинение, население;

11

- 2) геологическое строение и гидрография района;
- 3) растительный и животный мир, заповедные территории, климат района проектирования;
- 4) промышленность, сельское хозяйство, транспорт.

# 1.2 Описание конкретной местности, представленной учебной топографической картой

 Топографическая карта в курсовом проекте - учебная, она не отражает реального района и лишь условно привязана к заданному району проектирования. Карта является одним из важнейших элементов задания на курсовой проект, так как в совокупности с основными параметрами проектируемой железнодорожной линии определяет ее направление, пространственное положение и многие технико-экономические показатели вариантов трассы. При описании карты обратите внимание на условные обозначения, некоторые из них изображены на рисунке 1.

Описание конкретной местности:

- 1) указать максимальные и минимальные отметки в пределах карты, дать общую характеристику рельефу местности (равнинный, пересеченный, предгорный, горный);
- 2) описать главные водоразделы (направление, изрезанность склонов, отметки вершин и седловин);
- 3) гидрография (основные постоянные водотоки, средняя ширина и извилистость русла, заболоченность пойм);
- 4) растительность;
- 5) населенные пункты и транспортная сеть;
- 6) основной трассировочный замысел для каждого варианта вывод.

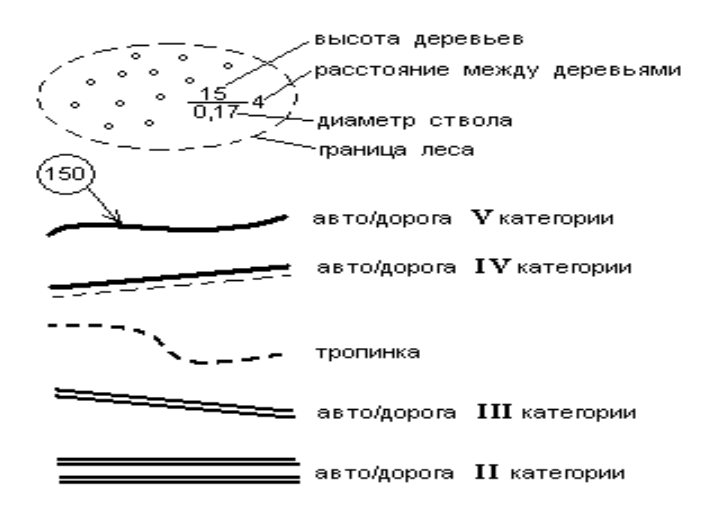

Рисунок 1.1 Условные обозначения на топографической карте местности

# УСЛОВНЫЕ ОБОЗНАЧЕНИЯ НА ТОПОГРАФИЧЕСКИХ КАРТАХ

# Таблица 1

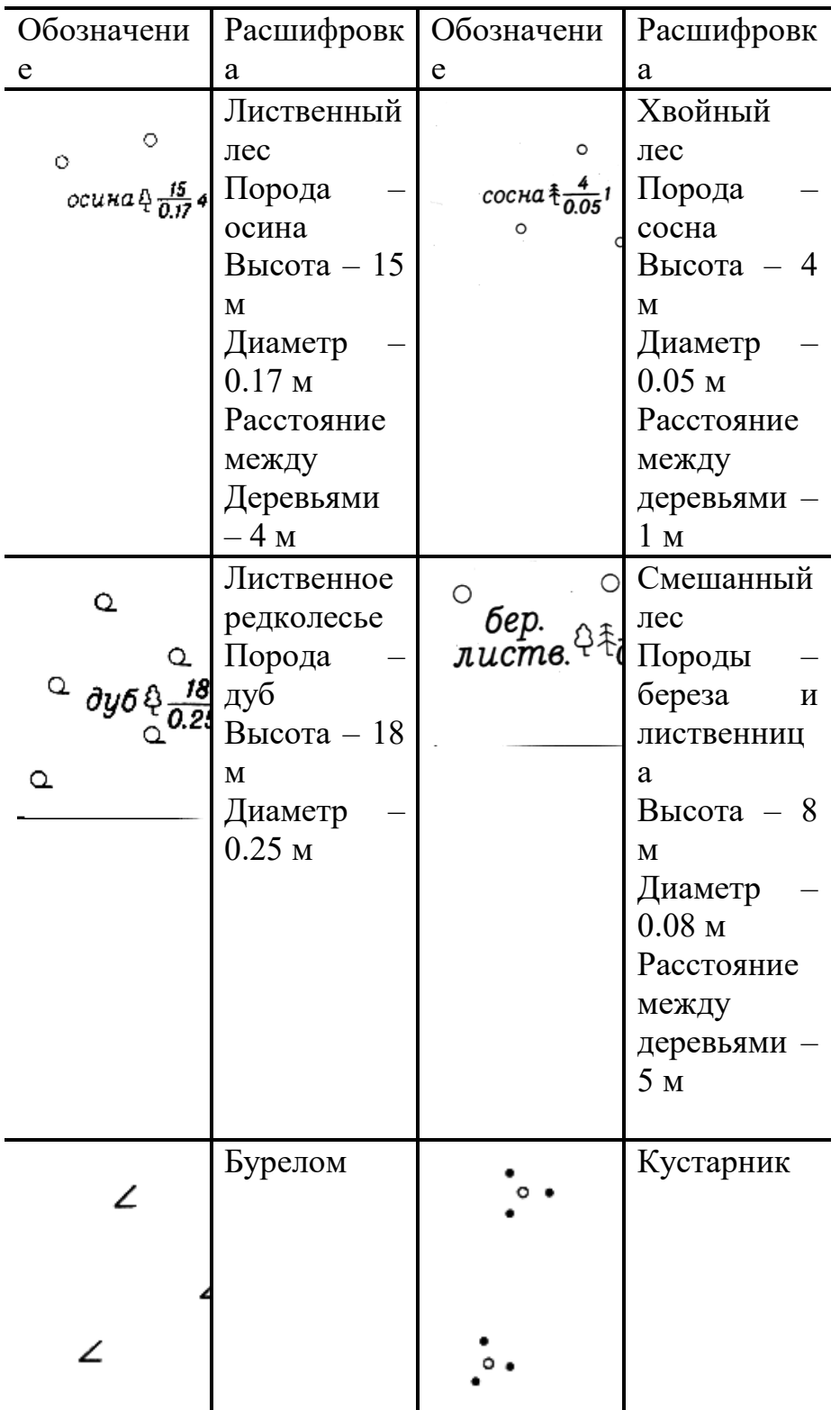

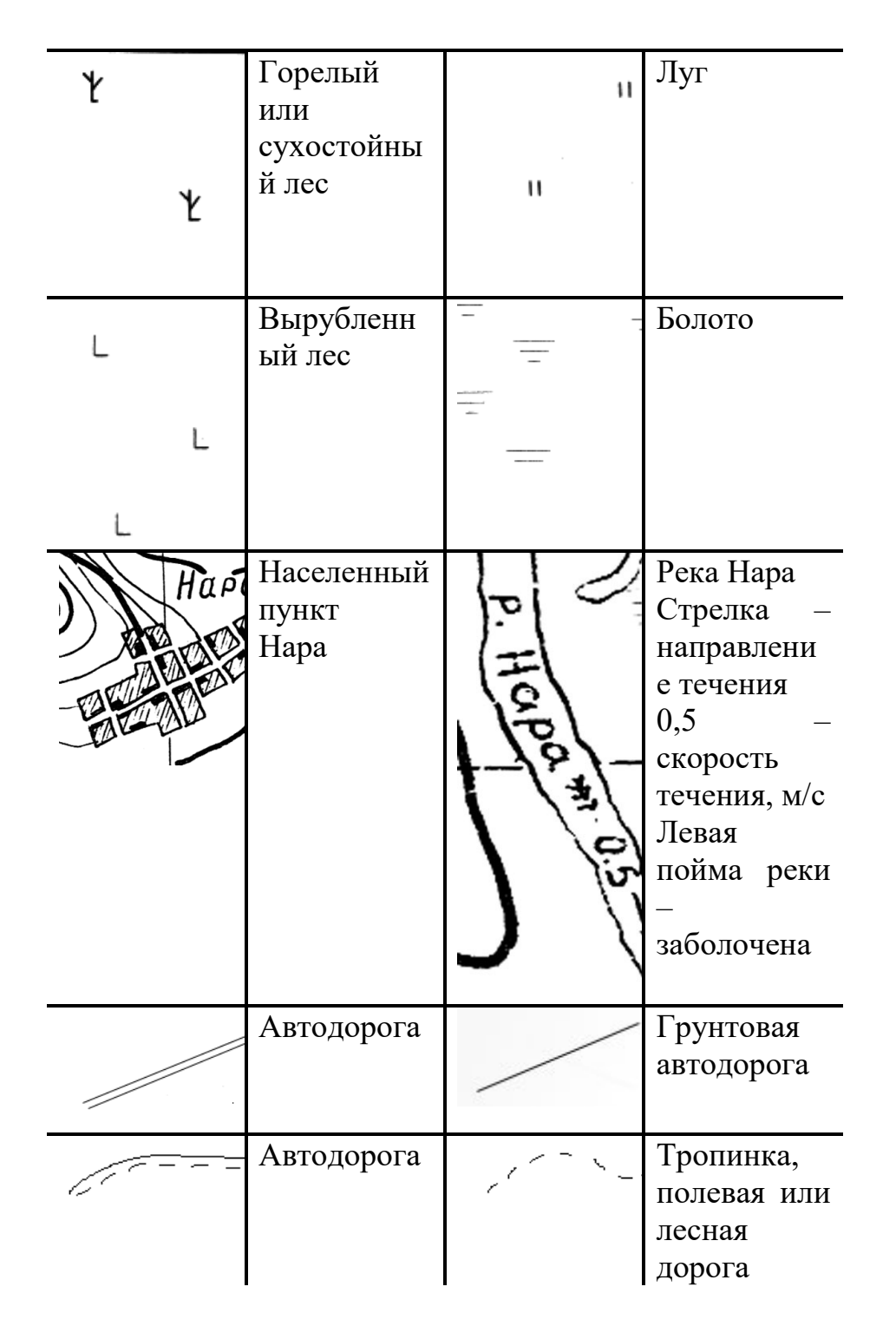

Пример описания конкретной местности.

 Конкретный район проектирования представлен топографической картой масштаба 1:50000, высота сечений горизонталей 10 м.

Начальный пункт проектирования — промежуточная станция А расположена на юго-востоке, на склоне водораздела, восточнее населенного пункта Лощиновка.

Конечный пункт проектирования ― направление Б.

Соединив точки А и Б, получаем кратчайшую прямую геодезическую линию, по которой проводим примерное оценивание категории сложности рельефа.

 Местность пересеченная, холмистая, со склонами, изрезанными логами и притоками рек. Категория сложности рельефа ― ІІ, что характеризует не очень сложные топографические условия.

 Максимальная отметка ― гора 281,4 м ― находится на юго-западе карты, севернее поселка Осиновка.

 Минимальная отметка ― 65 м ― находится на востоке карты в пойме реки Леной.

 Основной водораздел в районе проектирования - это водораздел рек Леной и реки, находящейся на юге (вне карты). Водораздел относительно ровный, склоны изрезаны логами и притоками рек. Простирание водораздела - с юго-запада (более высокие отметки) на северо-восток, восток. С юга к основному водоразделу примыкают три отрога со склонами, изрезанными оврагами и логами.

 В районе проектирования протекает река Леной. Течет она с запада на восток. Русло реки извилистое, постоянное по ширине (средняя ширина 50 м). Река имеет притоки, самый большой из них - река Веселая, у которой левая пойма местами заболоченная.

 Район проектирования примерно на 15 % покрыт лиственным лесом. Основной массив - в центре карты и на северо-востоке, небольшие участки - на юго-западе и северо-западе, параметры леса не указаны.

 В районе проектирования находится 8 поселков. Крупнейшие из них ― Дзюбино, Поныри, Кулагино, Зубовка.

 Населенные пункты связаны сетью автодорог. В районе предполагаемого прохождения трассы проходят дороги V категории (до 200 авт/сутки).

 Станция А расположена на склоне отрога. Направление Б, к которому следует примкнуть, находится на севере карты, недалеко от поселка Дзюбино. Препятствием для кратчайшего направления проектируемой трассы являются: водораздел рек Леной и Утиная, а также река Леной, русло которой извилистое.

 Таким образом, трасса должна подняться на водораздел, спуститься с него и пересечь реку Леной. По топографическим условиям ход трассы может быть классифицирован как поперечно-водораздельный. В предложенном варианте трассы будут присутствовать участки напряженных и вольных ходов. Участки напряженных ходов по длине будут значительные.

 Основным трассировочным замыслом будет поперечноводораздельный ход с уклоном 14 ‰. Конкретное положение трассы будет зависеть от выбора наиболее благоприятного пересечения реки Леной, там, где русло неширокое, прямое, нет островов, пойма узкая, незаболоченная.

Контрольные вопросы по разделу

- 1. Для чего в проекте новой железнодорожной линии приводится описание района проектирования?
- 2. Что называется экономическими изысканиями железных дорог? Перечислите основные задачи экономических изысканий при проектировании железных дорог.
- 3. Назовите основные натуральные показатели экономических изысканий.
- 4. Чем отличаются: грузопоток (объем перевозок), грузооборот (грузовая работа) и грузонапряженность (густота перевозок)?
- 5. Что такое «местный район тяготения» проектируемой линии?
- 6. Какие виды грузовых перевозок вы знаете?
- 7. Какие показатели перевозок по пассажирскому движению вы знаете?
- 8. Чем различаются регионально-транспортные исследования и проблемные экономические изыскания?
- 9. Что обозначает масштаб топографической карты 1:50000?
- 10. Что такое: водораздел, седло, лог, долина водотока, склон долины водотока, тальвег, перевал, хребет?
- 11. Какими знаками обозначаются на топографической карте: лес (лиственный, хвойный, смешанный), редколесье, горелый лес, вырубленный лес, бурелом, луг, болото, кустарник?
- 12. Что такое «косогорность» (поперечный уклон склона)? Как определяется косогорность?
- 13. Как определяется средний естественный уклон местности?
- 14. Как определяется максимальное колебание отметок? В чем оно измеряется?
- 15. В чем сложности проектирования железных дорог в районах Сибири, Севера и Дальнего Востока?
- 16. Почему сеть железных дорог на востоке России не такая густая как на западе страны?
- 17. Для чего нужны топографические карты?
- 18. Почему при проектировании железных дорог сначала намечают варианты на карте, а затем выезжают в «поле»?
- 19. Почему в описании района проектирования необходим раздел «Климатические условия района проектирования»? Что входит в этот раздел?
- 20. Зачем необходимо знать температуры воздуха в районе проектирования?
- 21. Для чего в проекте делают описание существующей транспортной сети в районе проектирования?
- 22. Что такое «глубина сезонного промерзания грунтов»?
- 23. Почему необходимо знать направление и скорость преобладающих зимних (метелевых) ветров в районе проектирования?
- 24. Зачем нужно знать среднюю толщину снежного покрова в районе проектирования?
- 25. Можно ли при проектировании новой железнодорожной линии ограничиться чтением архивных материалов, сбором описаний района проектирования без выезда в «поле» (без облета района проектирования на вертолете или самолете)?

2 Определение основных параметров и категории железнодорожной линии

 Категория проектируемой железной дороги является показателем ее назначения и мощности и зависит от потребного размера грузовых перевозок на 10-ый год эксплуатации. Категория линии во многом определяет положение трассы в пространстве, так как нормы проектирования плана и продольного профиля трассы зависят от категории железнодорожной линии.

 В задании на курсовое проектирование даны значения годовой грузонапряженности нетто в грузовом направлении *Ггр* ( млн.т∙км/км в год) и число пар пассажирских поездов в сутки *ппас* (пар поездов/сутки) на 10-ый год эксплуатации.

 Грузонапряженность - важнейший измеритель, определяющий мощность железной дороги, потребную для обеспечения перевозок. Грузонапряженность нетто - без учета массы тары, т.е. массы подвижного состава, - средневзвешенная полезная грузовая работа. Приведенная грузонапряженность определяется с учетом количества и массы пассажирских поездов.

### 2.1 Определение категории

 Категория устанавливается в зависимости от размеров перевозок на 10-ый год эксплуатации по классификации, приведенной в таблице 1 СТН Ц-01-95.

 Для расчета годовой приведенной грузовой напряженности нетто в грузовом направлении применяют следующую формулу

$$
\Gamma_{np}^{10-\text{outiz}\circ\delta} = \Gamma_{zp}^{10-\text{outiz}\circ\delta} + 365 \cdot n_{nac}^{10-\text{outiz}\circ\delta} \cdot Q_{nac}^{nemmo} \cdot 10^{-6}, \tag{2.1}
$$

- где *Ггр* годовая грузонапряженность нетто в грузовом направлении на 10-ый год эксплуатации, млн т.км/км в год;
	- $n_{nac}$  число пар пассажирских поездов в сутки на 10-ый год эксплуатации, пар поездов в сутки;
- $Q_{nac}$  средняя масса пассажирского поезда нетто, т,  $Q_{nac}^{nemmo} = 700m$ .

 По таблице 1 СТН Ц-01-95 определяем категорию проектируемой железнодорожной линии.

#### 2.2 Определение полезной длины приемо-отправочных путей

Основными параметрами железной дороги являются:

- ширина колеи, *S,* мм;
- число главных путей, *Nгл.п*;
- руководящий уклон, *iр*,‰;
- тип локомотива;
- расчетная пропускная способность *nрасч* (I и II кат.), потребная пропускная способность *nпотр* (III и IV кат.) для размещения осей раздельных пунктов;
- полезная длина приемо-отправочных путей, *lпо*, м.

 В курсовом проекте проектируется линия нормальной колеи *S=1520 мм.* Другие параметры, за исключением  $l_{no}$  и  $n_{nom}$ , приведены в задании на проектирование. Число главных путей - один.

 Определим недостающие основные параметры проектируемой линии: полезную длину приемо-отправочных путей и потребную пропускную способность, которую необходимо обеспечить на проектируемой однопутной линии при скрещении поездов с остановками на раздельных пунктах, чтобы выполнить запланированный объем грузовых перевозок.

 Расчет полезной длины приемо-отправочных путей проведем в следующей последовательности.

- 1) определяется средняя масса брутто состава, т, по формуле  $Q_{CP} = Q_{\text{max}} \cdot k_{CP/\text{max}}$ , (2.2)
- где Q<sub>max</sub> максимальная расчетная масса поезда для данного локомотива при данном руководящем уклоне;
	- k ср/max коэффициент перехода от максимальной массы брутто поезда к средней,  $k_{\text{cplmax}} = 0.8$ .
- 2) определяется длина расчетного грузового поезда, м, по формуле

$$
l_n = \frac{Q_{CP}}{q_{CP}} + l_{\text{row}}\,,\tag{2.3}
$$

где *qср* – средняя погонная масса брутто поезда, т/м, (по заданию); *lлок* - длина локомотива, м.

3) определяется потребная полезная длина приемо-отправочных путей по формуле

$$
l_{IO(nomp)} = l_n + 10,
$$
\n(2.4)

где 10 м - запас в метрах на неточность установки поезда. 4) полезная длина приемо-отправочных путей на проектируемых железных дорогах России принимается стандартной (850, 1050, 1750, 2100 м) Вывод: принимаем  $l_{no} = ...$  м.

2.3 Определение потребной пропускной способности проектируемой линии

 Для проектируемых однопутных линий I и II категорий в задании на проектирование задается величина расчетной пропускной способности *п<sup>р</sup>* (пар поездов/сутки). Однако всегда следует проверять возможность выполнения заданных на 10-ый год эксплуатации объемов грузовых перевозок и размеров пассажирских перевозок, вычисляя значение потребной пропускной способности *ппотр* (пар поездов/сутки).

 Размещение раздельных пунктов на однопутных линиях I и II категорий выполняют по большему из двух значений *пр* или *ппотр*.

 На однопутных линиях III и IV категорий размещение раздельных пунктов выполняют по значению *ппотр*, рассчитанному по формуле (5), так как значение *пр* в задании для них не указывается.

 Требуемую пропускную способность, необходимую для освоения заданных размеров грузовых и пассажирских перевозок определяем по формуле

$$
n_{\text{nomp}} = \left(\frac{\Gamma_{\text{2p}} \cdot \gamma \cdot 10^6}{365 \cdot Q_{\text{CP}} \cdot k_{\text{n/6p}}} + n_{\text{nac}} \cdot \varepsilon_{\text{nac}}\right) \cdot \frac{1}{k_{\text{max}}},\tag{2.5}
$$

где *Ггр* - годовая грузонапряженность нетто в грузовом направлении на 10-ый год эксплуатации (из задания);

 *γ* - коэффициент внутригодичной неравномерности перевозок (*γ =* 1,1);  $Q_{cp}$  - средняя масса брутто состава,  $Q_{cp} = Q_{\text{max}} \cdot k_{cp/\text{max}}$ ;

 *kср/max* – коэффициент перехода от максимальной массы брутто поезда к средней, *kср/max=* 0,8;

 $k_{\mu/6p}$  – коэффициент перехода от массы брутто к массе нетто,  $k_{\mu/6p} = 0.7$ ;

 *nпас* – число пар пассажирских поездов в сутки на 10-ый год эксплуатации;

 $\varepsilon_{\textit{nac}}$  – коэффициент съема грузовых поездов пассажирскими,  $\varepsilon_{\textit{nac}} = 1.8$ ;

 *kmax* – коэффициент максимального использования пропускной способности, для однопутных линий *kmax* = 0,85.

 Максимальная масса брутто состава (*т*) - масса вагонного состава, определенная из условий полного использования мощности локомотива, с проверками по условиям трогания с места после стоянки на раздельном пункте и по условиям максимально допустимых усилий на автосцепке (при использовании дополнительных локомотивов).

 Средняя масса брутто состава - масса вагонного состава, рассчитанная из условия того, что лишь часть грузовых поездов проходят полногрузными, а некоторые грузовые поезда идут меньшим весом.

 Коэффициент внутригодичной неравномерности перевозок - отношение объема перевозок максимального месяца к среднемесячному их объему. Неравномерность перевозок зависит от сезонности производства и потребления и др.

 Коэффициент съема грузовых поездов пассажирскими равен числу снимаемых из графика грузовых поездов для пропуска одного пассажирского поезда, который имеет более высокую ходовую скорость.

 Коэффициент максимального использования пропускной способности учитывает необходимость: проведения плановых и внеплановых ремонтов пути, сооружений и устройств, а также резерва времени для компенсации внутрисуточных колебаний размеров движения.

Таким образом, теперь можно четко сформулировать цель:

 «Из пункта А (ось промежуточной станции А и направление ее главных путей указано на карте) в пункт Б (точку Б следует поставить на направлении, к которому нужно примкнуть - оно указано на карте стрелкой) запроектировать новую однопутную железнодорожную линию определенной категории с заданным типом локомотива так, чтобы были обеспечены потребные размеры перевозок. Линия должна быть запроектирована по действующим нормам и обеспечивать безопасность, плавность и бесперебойность движения поездов, а также быть экономически оптимальной

в действующих, на момент проектирования, ценах с учетом их предполагаемой динамики».

Контрольные вопросы по разделу

- 1. Назовите основные параметры железной дороги.
- 2. Какова главная задача, стоящая перед разработчиком проекта железной дороги?
- 3. Какие требования предъявляются к проектам новых железных дорог
- 4. Что такое «мощность железной дороги»?
- 5. Что называется «полной» и «полезной» длиной путей?
- 6. Как определяется полезная длина приемо-отправочных путей? Назовите стандартные величины полезной длины приемо-отправочных путей на железных дорогах РФ.
- 7. Для чего, по вашему мнению, на железных дорогах России приняты стандартные величины полезных длин приемо-отправочных путей?
- 8. Что называется «пропускной способностью железной дороги» и «провозной способностью железной дороги»? Что такое «скрещение поездов»?
- 9. Как рассчитать потребную пропускную способность проектируемой железнодорожной линии?
- 10.Что такое «коэффициент внутригодичной неравномерности перевозок» и как он определяется?
- 11.Что такое «коэффициент использования пропускной способности» и «коэффициент съема»?
- 12. Как определяется категория проектируемой железной дороги?
- 13. Зачем необходимо делить железные дороги на категории?
- 14. Какие существуют стадии проектирования железных дорог? Зачем нужны стадии проектирования?
- 15. Для каких объектов применяют двухстадийное проектирование?
- 16. Как вы думаете, каким образом принятое значение полезной длины приемо-отправочных путей повлияет на длину трассы, ее план и продольный профиль?
- 17. Для чего определяют потребную пропускную способность проектируемой железнодорожной линии?
- 18. Почему на проектируемых железных дорогах раздельные пункты с путевым развитием размещают не через одинаковые расстояния по длине трассы, а через равные промежутки по времени хода расчетного поезда?
- 19. На какой железнодорожной линии Вы предпочли бы работать: на линии высокой категории или низкой, и почему?
- 20. Одним из основных параметров железной дороги является ширина колеи. Какие значения этого параметра в России и за ее пределами вам известны?
- 21. Почему число главных путей является одним из основных параметров проектируемых железных дорог?
- 22.В чем преимущество проектируемой вами в курсовом проекте железной дороги перед автодорогой, которая могла бы быть

запроектированной для овладения такими же объемами грузовых перевозок?

- 23. Каковы основные параметры Восточно-Сибирской железной дороги?
- 24. Почему при проектировании железнодорожных линий подробно изучают современное экономическое состояние всего региона страны, а не только - конкретного района проектирования?
- 25.В чем преимущества железнодорожного транспорта перед автомобильным, речным, морским, авиационным в малоосвоенных регионах России: Сибирь, Север, Дальний Восток?

3 Выбор норм проектирования

 В этом разделе курсового проекта необходимо выбрать нормы проектирования новой железнодорожной линии по Строительно-техническим Нормам СТН Ц-01-95 «Железные дороги колеи 1520 мм» /4/.

Что значит «выбрать» нормы проектирования? Выбрать - значит:

- $\bullet$  внимательно прочитать СТН /4/;
- разобраться со смыслом всех изложенных норм;
- выписать в пояснительную записку все необходимые нормы, с учетом своих исходных данных и основных параметров своей проектируемой линии.

 То есть, если проектируемая линия III категории и полезная длина приемо-отправочных путей *lпо* = 850 м, то необходимо выписывать нормы проектирования продольного профиля и плана *именно для этих значений*, *а не все подряд*. Это не просто копирование всего СТН в пояснительную записку! Важно - понять и выбрать.

 Особенность норм проектирования железнодорожных линий - *нормы делятся на рекомендуемые и допускаемые.* 

 Рекомендуемые нормы применяют в обычных условиях. Допускаемые нормы можно применять в трудных условиях. Применение этих норм позволяет уменьшить объемы и стоимость строительных работ, но значительно осложняет последующую эксплуатацию новой железнодорожной линии.

 Конечно, сначала следует пробовать вписывать максимально возможные радиусы круговых кривых, применять максимально возможные длины переходных кривых или длины элементов продольного профиля и т.д. Разумеется, нельзя забывать и об экономических требованиях - одним из основных в железнодорожном строительстве до сих пор остается требование снижения первоначальных капиталовложений. Выбор норм проектирования - важное решение.

 Выписываете нормы проектирования плана и продольного профиля новых однопутных линий, а также некоторые нормы проектирования земляного полотна, верхнего строения путей, раздельных пунктов в соответствии с установленной категорией дороги и основными параметрами и сводите их в таблицу (на стр. 12,13 - начало выполнения такой таблицы).

21

 Итак, нормы проектирования - играют огромную роль, потому что они предписывают - как следует поступать. В нормах отражен опыт поколений изыскателей, проектировщиков, строителей, путейцев и работников по эксплуатации железных дорог.

 Соблюдая нормы проектирования, вы получите приемлемую трассу новой железнодорожной линии, следовательно, получаете положительную отметку за выполненный курсовой проект. Если вы нарушили нормы проектирования, то оправдать это нельзя ничем, соответственно и оценка будет неудовлетворительной.

 Выполняя этот раздел, вы должны научиться работать с нормативнотехническими документами, в частности, со СТН Ц-01-95. Осознанная работа с СТН дает вам уверенность в принимаемых решениях при проектировании новой железнодорожной линии.

Таблица 3.1 Выбор норм проектирования плана и продольного профиля

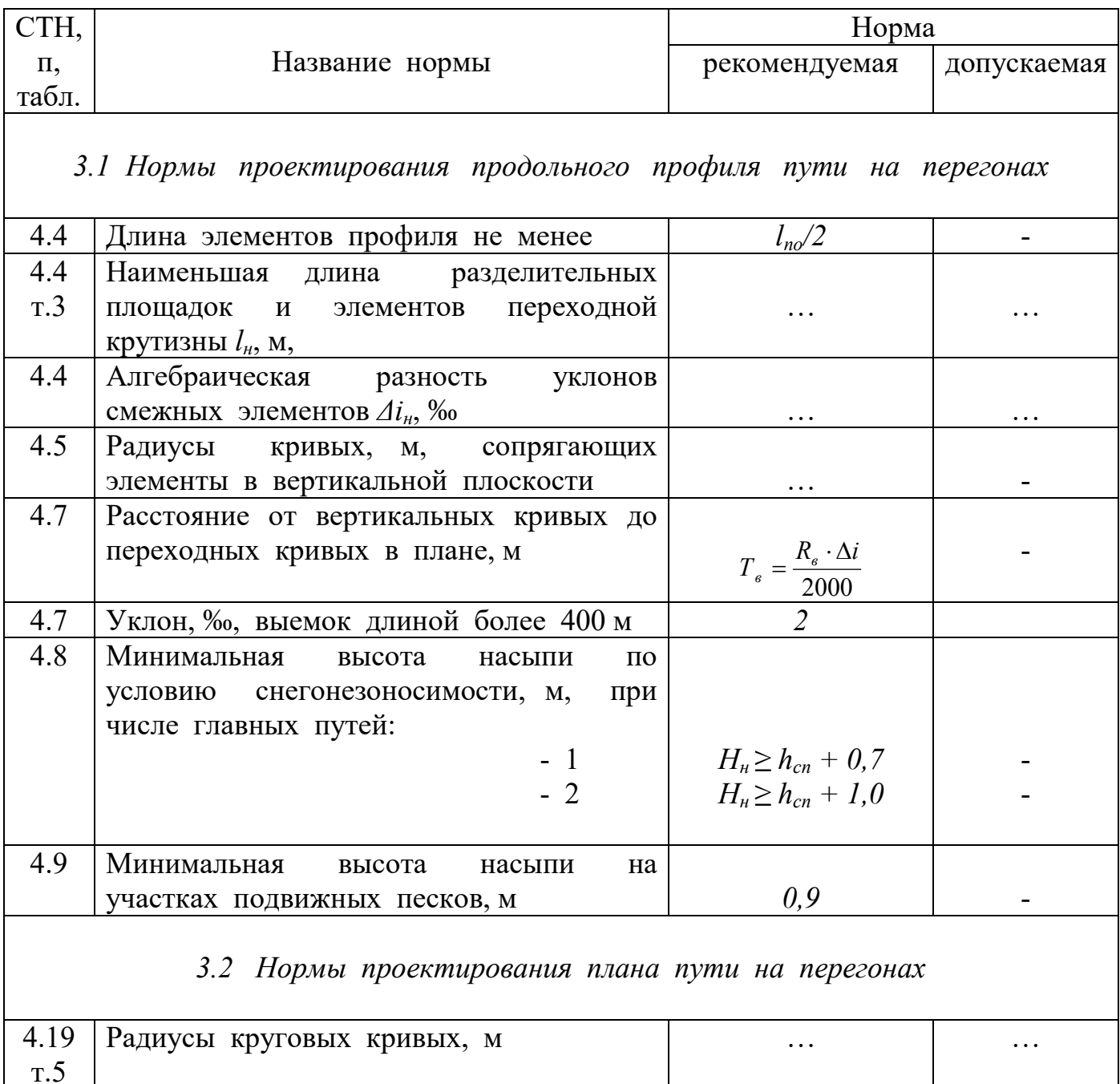

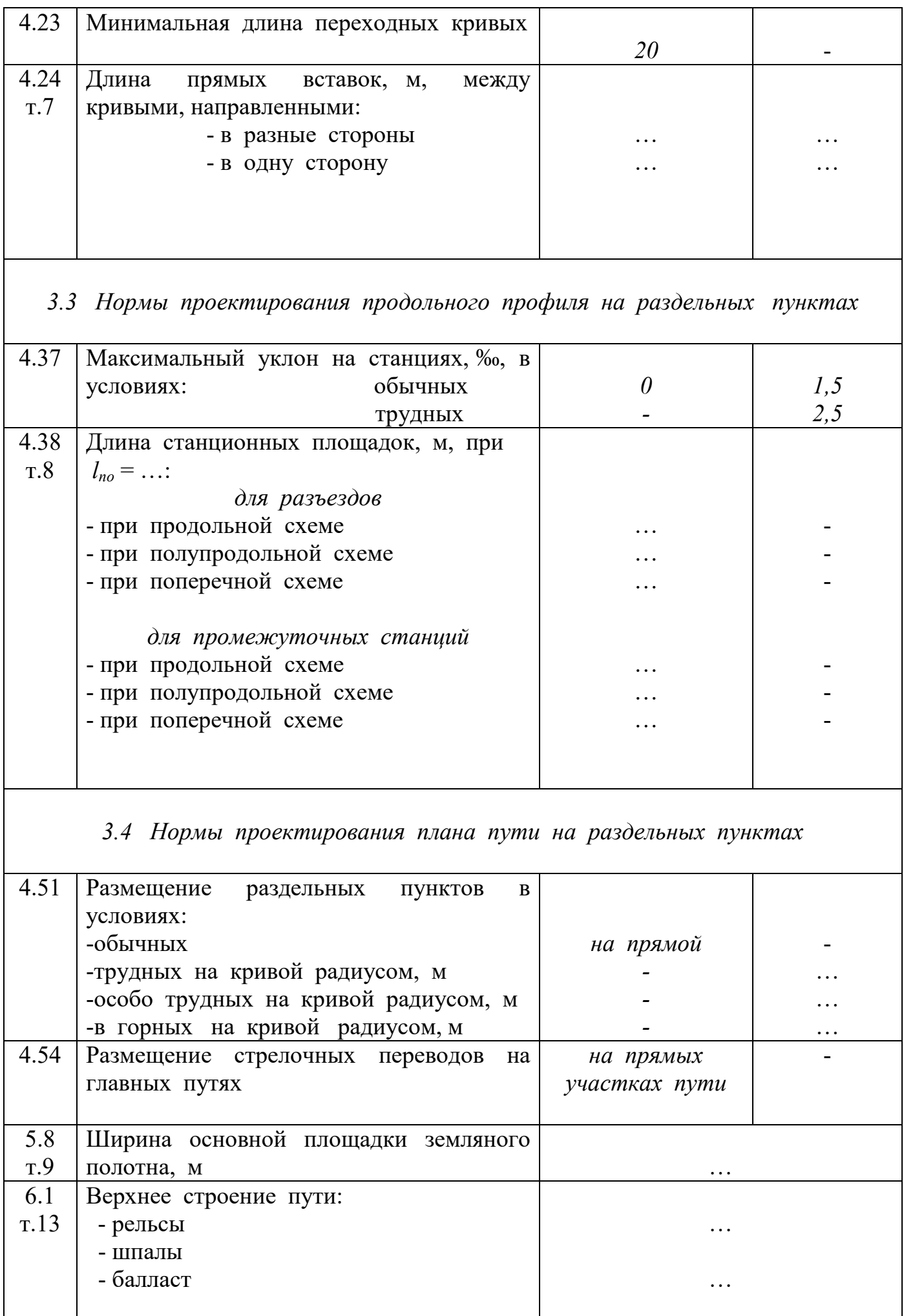

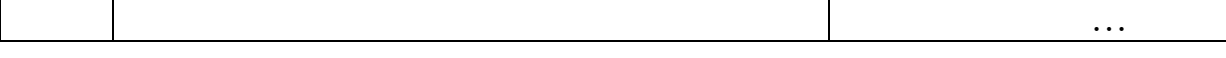

Контрольные вопросы по разделу

- 1. Когда смягчается величина ограничивающих уклонов?
- 2. Как определяется алгебраическая разность сопрягаемых уклонов?
- 3. Для чего применяются разделительная площадка и элементы переходной крутизны?
- 4. Как определяются нормируемые величины *Δiн*,‰ и *lн*, м?
- 5. Где можно применять допускаемые нормы  $\Delta i_n$  и  $l_n$ ?
- 6. Для чего применяют сопрягающие кривые в вертикальной плоскости? Каковы значения их радиусов (в зависимости от категории проектируемой линии)?
- 7. Почему вертикальные кривые, устраиваемые на переломах профиля, следует размещать за пределами переходных кривых?
- 8. Что такое тангенс вертикальной кривой? Как он определяется?
- 9. Как следует проектировать продольный профиль в выемках?
- 10. Как следует проектировать продольный профиль в районах, подверженных снежным или песчаным заносам?
- 11. На какую высоту должна возвышаться бровка земляного полотна на подходах к малым мостам и трубам?
- 12. Для чего применяются круговые кривые в плане? Каких радиусов следует проектировать круговые кривые в плане?
- 15. Для чего устраивают переходные кривые?
- 16. Как определяют длины переходных кривых при проектировании новых железных дорог?
- 17. Что такое «зоны скоростей движения поездов»?
- 18. От чего зависит длина переходной кривой?
- 19. Перечислите недостатки круговых кривых малого радиуса?
- 20. Какие кривые называют зависимыми?
- 21. Что такое «участок стабилизации»?
- 22. Между какими точками измеряется длина прямой вставки?
- 23. Как определяется минимальная длина прямой вставки при проектировании новых железных дорог?
- 24. Какие раздельные пункты с путевым развитием вы знаете?
- 25. Для чего проектируется трехэлементный продольный профиль на раздельных пунктах?
- 26. На каких уклонах следует проектировать раздельный пункт с путевым развитием?
- 27. На каких уклонах следует располагать стрелочные переводы на главных и приемо-отправочных путях раздельных пунктов с путевым развитием?
- 28. Как следует располагать раздельные пункты с путевым развитием в плане?
- 29. Перечислите недостатки расположения раздельных пунктов с путевым развитием на кривых?
- 30. Как следует располагать стрелочные переводы на главных путях

раздельных пунктов в плане?

31. Как определить ширину основной площадки земляного полотна на проектируемой линии? От чего зависит ширина основной площадки земляного полотна?

4 Выбор направления и трассирование

 Выбор направления начинается с прокладки воздушной прямой между начальной и конечной точками трассы - геодезической линии.

Основное назначение воздушной прямой:

- оценка сложности рельефа на кратчайшем направлении и рядом - в полосе варьирования;

- установление местоположения попутных долин и водоразделов;

- взаимная оценка точек пересечения высотных препятствий (хребтов и рек) по удалению их от воздушной прямой, т.е. по удлинению будущих вариантов трасс, проходящих через эти точки;

- определение удлинения (коэффициента развития) трасс вариантов одного из важных качественных показателей, непосредственно влияющих на эксплуатационные расходы.

 Вторым действием при выборе направления трассы является анализ рельефа по направлениям возможных вариантов и назначение вариантов трассы.

 Для анализа рельефа сначала рельеф *«поднимают»* - обводят синим цветом речную (гидрографическую) сеть и проводят коричневым цветом вершины водоразделов (орографическую сеть). Зеленым цветом «поднимают» границы заповедных территорий, городов, рудных полей и месторождений угля, границы ценных угодий и т.д., через которые прокладка железной дороги нежелательна или недопустима.

 Предварительное назначение возможных вариантов производится с одновременным анализом места их возможного трассирования. Каждый из видов возможных ходов имеет свои характерные особенности, которые надо учитывать.

 Для долинного хода важно выбирать наиболее удобный склон долины, помня, однако, что переход трассы с одного склона на другой связан с необходимостью выбора места мостового перехода и постройки моста. Поэтому частые переходы трассы с одного склона на другой нежелательны. Нежелательно также назначение трассы в пределах подтопляемых пойм, крутых косогоров и прижимов, оползневых склонов, вблизи от размываемого берега при меандрирующем русле реки.

 Для водораздельного хода важно наметить седла, по которым должны пройти трасса и склоны водоразделов с наиболее благоприятными геологическими условиями. Нежелательно назначение трассы на пересечении водораздельных болот, на склонах с курумами, скальными обвалами и осыпями, бассейнами лавиносбора.

25

 Для поперечно-водораздельного хода точками, определяющими положение будущей трассы, являются наиболее низкие седла, узкие водоразделы для тоннельных пересечений и места мостовых переходов через водотоки между пересекаемыми трассой водоразделами. Нежелательны спуски с водоразделов к мостовым переходам по неустойчивым косогорам, склонам с курумами, осыпями, оползнями.

 При *трассировании* одновременно решаются задачи, цели которых чаще взаимно противоречивы - проложение трассы по кратчайшему пути, обеспечение минимальных объемов работ при строительстве.

 Трассированию по выбранным направлениям предшествует определение участков «вольного» и «напряженного» ходов, поскольку приемы трассирования на них различны. Проверку наличия «напряженных» ходов наиболее наглядно можно представить себе на поперечно-водораздельном варианте трассы: каждый участок спуска с перевального седла (от перевальной выемки) в долину (к мостовому переходу) в пределах расстояния, где трасса идет по косогору, т.е. до спуска на отметку дна долины проверяют по формуле

$$
i = \frac{h_c - h_{\mathcal{A}}}{l_{\text{soc.}x}},\tag{4.1}
$$

где *h<sup>с</sup>* - отметка седла, м;

 $h_{\alpha}$  - отметка дна долины, м;

*lкос.х* - протяженность хода по косогору, км.

 Если *i ≥ i<sup>р</sup>* - ход напряженный, при *i < i<sup>р</sup>* - ход вольный (*i<sup>р</sup>* - руководящий уклон, ‰).

 Когда участки напряженных и вольных ходов определены, приступают к укладке трассы. В первую очередь трассу укладывают на *напряженных ходах.* Делают это всегда с высоких отметок (с «седла») на спуск, задавшись наиболее рациональной глубиной перевальной выемки.

 Трассу на спуске укладывают, стараясь разместить ее как можно ближе к так называемой «линии нулевых работ». Это линия, соединяющая точки на горизонталях, в которые попала бы ось трассы, если можно было бы просто, не обращая внимания на необходимость выдерживать требования плана линии, шагать с горизонтали на горизонталь принятым уклоном. Эту линию нулевых работ так и намечают в плане в горизонталях или на карте, шагая измерителем (циркулем) с горизонтали на горизонталь и отмечая карандашом те точки, куда попадает игла ножки измерителя. Расстояние между ножками измерителя *d* определяем по формуле

$$
d_i = \frac{\Delta h}{i_{mp}},\tag{4.2}
$$

где *Δh* - высота сечения на карте, м;

 $i_{mn}$  - уклон трассирования, ‰.

 Уклон трассирования принимают несколько меньшим (на поправку *iэк*), чем руководящий уклон.

$$
i_{mp} = i_p - i_{\infty}.
$$
 (4.3)

Поправка *iэк* к руководящему уклону необходима для того, чтобы учесть, что «трасса» будет чуть-чуть короче, чем «линия нулевых работ».

Для изрезанных склонов -  $i_{\text{3}k} = 0.7 \div 0.8$  ‰, на ровных склонах - 0.2 $\div 0.4$  ‰. Эта поправка учитывает также необходимость смягчения руководящего уклона на кривых - на изрезанных склонах кривых больше и радиусы их меньше, т.е. поправка больше, поэтому смягчение должно быть большим, на ровных склонах кривых меньше и они более пологие, поэтому смягчение меньше и поправка меньше.

 Установив между ножками циркуля расстояние *d*, начинают «шагать» от водораздельной выемки вниз по склону и следом же, приближаясь максимально к линии нулевых работ, укладывают с помощью специальных лекал трассу, проводя ее на плане (карте) карандашом.

 Укладку ведут небольшими отрезками, с тем, чтобы можно было на ходу вносить коррективы и в положение трассы, и после того, как она уложена на данном отрезке достаточно удовлетворительно, - в положение линии нулевых работ на следующем отрезке.

 Для наколки профиля сетку на миллиметровке заготавливают заранее. Наколку ведут в масштабе.

 На плане трассы первоначально не уточняют пикетаж начала и конца кривых, а из параметров выписывают только угол поворота и радиус. Угол поворота измеряют транспортиром непосредственно на плане (карте).

 Напряженные хода большой протяженности - более чем 10-15 км приходится укладывать с учетом еще одной особенности - необходимо при их трассировании одновременно вести накопительную ведомость расчетного времени хода пары поездов и, при достижении суммарного времени 28-30 мин, выбрать на склоне ровную площадку для размещения раздельного пункта.

 Трассирование на вольных ходах проще, чем на напряженных, и сводится к выбору положения трассы, максимально приближающегося к воздушным прямым - кратчайшему направлению между начальной и конечной точками трассы, в обход возможных препятствий в плане и с заходом во все фиксированные точки.

 Фиксированные точки - точки, через которые трасса должна пройти обязательно.

 При трассировании вольных ходов основная задача состоит в том, чтобы как можно меньше удлинить трассу. Для этого стремятся все плановые препятствия обходить, используя кривые как можно больших радиусов и возможно более пологие углы поворота.

 В идеале трасса от одной фиксированной точки к другой должна идти по прямой. Профиль при этом стараются проектировать, максимально используя невысокие - до 3 м - насыпи и стремясь как можно меньше применять выемки, которые всегда сложнее содержать при эксплуатации линии. Желательно также избегать пусть и пологих, но затяжных однообразных уклонов. С энергетической точки зрения наиболее целесообразным является профиль, в котором чередуются подъемы и спуски.

27

 Поскольку трасса на вольном ходу не имеет участков с затяжными крутыми уклонами, размещение площадок раздельных пунктов на ней не предоставляет большой сложности, хотя и требует определенного внимания. Накопительную ведомость для этой цели ведут так же, как и на напряженном ходу. Площадки стараются выбирать на прямых участках, для промежуточных раздельных пунктов, где не предусматривается отцепка вагонов и маневровая работа, - и на «горбах» продольного профиля. На станциях с маневровой работой и отцепкой вагонов во избежание случайного ухода вагонов на перегон (от сильного ветра, например) саму площадку делают на вогнутом профиле, с элементами крутизной 1,5-2 ‰ от горловин к станции.

## 4.1 Определение положения вершины первого угла поворота

 В курсовом проекте участка новой железнодорожной линии за начальный пункт трассирования принимается ось пассажирского здания промежуточной станции А. Согласно принятой схеме путевого развития промежуточной станции и длине приемо-отправочных путей определяется требуемое удаление вершины 1-го угла поворота трассы в плане от оси станции по формуле

$$
L_{\min} = \frac{L_{\Pi\pi}}{2} + \frac{l}{2} + T,\tag{4.4}
$$

 где *Lпл* – длина площадки раздельного пункта с путевым развитием, определяемая по таблице 8 СТН Ц-01-95, м;

*l* - длина переходной кривой первой кривой в плане, м;

*Т* - тангенс круговой кривой, м, определяется по формуле

$$
T = R \cdot tg \frac{\alpha}{2},\tag{4.5}
$$

где *R* - радиус круговой кривой, м;

*α* - угол поворота кривой, град.

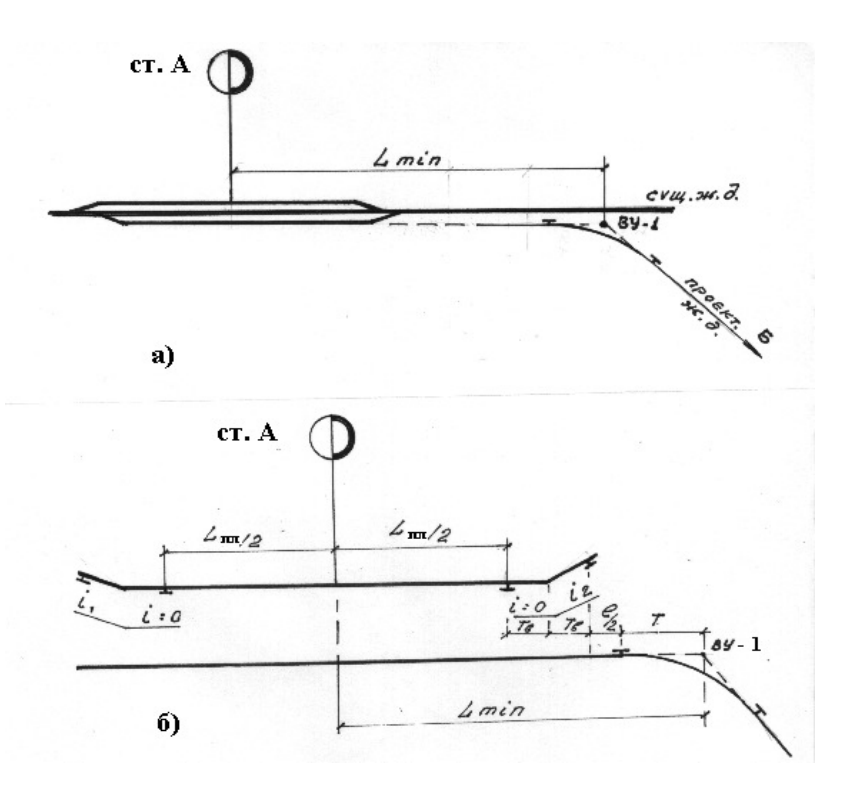

Рис. 4.1 Определение положения вершины первого угла поворота:

а) - в случае, когда рядом со станцией нет вертикальной кривой ;

б) - в случае, когда рядом находится вертикальная кривая.

 Однако формула (9) несколько изменится, если сразу после площадки станции необходимо (по топографическим условиям) запроектировать подъем (или спуск) такой крутизны, что в точке перелома профиля потребуется вертикальная кривая. Тогда, учитывая требование СТН о том, что вертикальные кривые в профиле не должны попадать на переходные кривые в плане, а также требование о необходимости размещения стрелочных переводов вне пределов вертикальных кривых и переходных кривых, следует расчет минимально необходимого расстояния от оси станции А до вершины угла поворота вести по формуле

$$
L_{\min} = \frac{L_{\Pi\pi}}{2} + 2 \cdot T_B + \frac{l}{2} + T \,,\tag{4.6}
$$

 где *Т<sup>в</sup>* - тангенс вертикальной кривой, м, определяется по формуле 2000  $T_B = R_B \cdot \frac{\Delta i}{200}$  $=R_B \cdot \frac{\Delta i}{2000}$ , (4.7)

где  $R_{\rm g}$  - радиус вертикальной кривой, м;

 *Δi* - алгебраическая разность уклонов смежных элементов профиля, ‰.

#### 4.2 Построение плана трассы

 Полученную в результате предварительного трассирования ломанную кривую линию - линию нулевых работ необходимо заменить более длинными прямолинейными отрезками (на участках напряженного хода). Спрямляющие линии не должны значительно отклоняться от линии нулевых работ.

 Точки пересечения прямых определяют местоположение вершин углов поворота трассы. В каждый угол поворота, согласно принятым нормам, вписывается кривая определенного радиуса с помощью шаблона круговых кривых, выполненного в масштабе карты. Точки касания окружности шаблона с прямыми, образующими угол поворота, дают ориентировочное положение начала и конца вписываемой круговой кривой.

 Угол поворота трассы измеряется транспортиром с точностью до 0,5º. Направление поворота кривой определяется по ходу трассы, т.е. по направлению А-Б.

 По назначенному радиусу *R*, *м* и измеренному углу поворота *α, град* определяются остальные параметры круговой кривой.

Тангенс круговой кривой *Т, м* рассчитывается по формуле (4.5)

$$
T=R\cdot tg\frac{\alpha}{2}.
$$

Длина круговой кривой *К, м* определяется по формуле

$$
K = \frac{\pi \cdot R \cdot \alpha}{180},\tag{4.8}
$$

где  $\pi$  = 3,1415926535.

 Длины переходных кривых *l, м* принимают согласно СТН. Но в курсовом проекте на плане и продольном профиле показывают только несдвинутую круговую кривую.

4.3 Проектирование схематического продольного профиля

 Составление схематического продольного профиля ведется в следующих масштабах: горизонтальном - равном масштабу карты 1:50000 (1км на местности соответствует 2см на карте); вертикальном масштабе 1:1000 (1м превышения реальных отметок равен 1мм на профиле по вертикали).

 На продольный профиль наносятся ординаты и отметки земли. В графе «План линии» вычерчивается план трассы.

 Проектирование продольного профиля заключается в установлении положения проектной линии (на уровне бровки земляного полотна) с определением проектных отметок. Отметки проектной линии определяются во всех точках, в которых ранее были взяты отметки земли.

 Для периодически действующих водотоков надо при нанесении проектной линии зарезервировать высоту насыпи не менее  $2,0-4,0$  м.

 Длина элементов профиля должна быть возможно большей, и как правило, не менее *0,5·lпо*. Наименьшие длины разделительных площадок или элементов переходной крутизны приведены в СТН.

 Проектирование продольного профиля начинают с оси раздельного пункта. От оси станции А на расстоянии, не менее *0,5·Lпл* проектируется площадка с *i* = 0 ‰ (или в трудных условиях i = 1,5 ‰, в особо трудных *i* = 2,5 ‰ - при обязательном обосновании).

30

### 4.4 Основные требования к проектной линии

#### 4.4.1 Обеспечение бесперебойности движения поездов

 Проектная линия на всем протяжении должна удовлетворять требованиям безопасности, плавности и бесперебойности движения поездов.

 Для обеспечения условия бесперебойности общее сопротивление поезда не должно превышать расчетной величины. Поэтому ограничивающие уклоны смягчаются при их совпадении с кривыми в плане, а также тоннелях и на подходах к ним. Дополнительно смягчаются ограничивающие уклоны и в кривых малого радиуса из-за снижения коэффициента сцепления в кривых участках пути с радиусом 500м и менее для электрической тяги и менее 800м при тепловозной тяге.

 При смягчении руководящего уклона длина элемента для железных дорог может быть уменьшена до 200м.

 Порядок смягчения ограничивающего (руководящего) уклона следующий (на рис. 4.1 приведен пример смягчения *iр*):

 1. Выделяют прямые участки трассы длиной не менее 200 м, на которых руководящий уклон не смягчается (на рис.4.2 это элементы:  $N_2^2 - l_{3}^2 = 270$  м,  $N_24 - l_{374} = 540$  M)

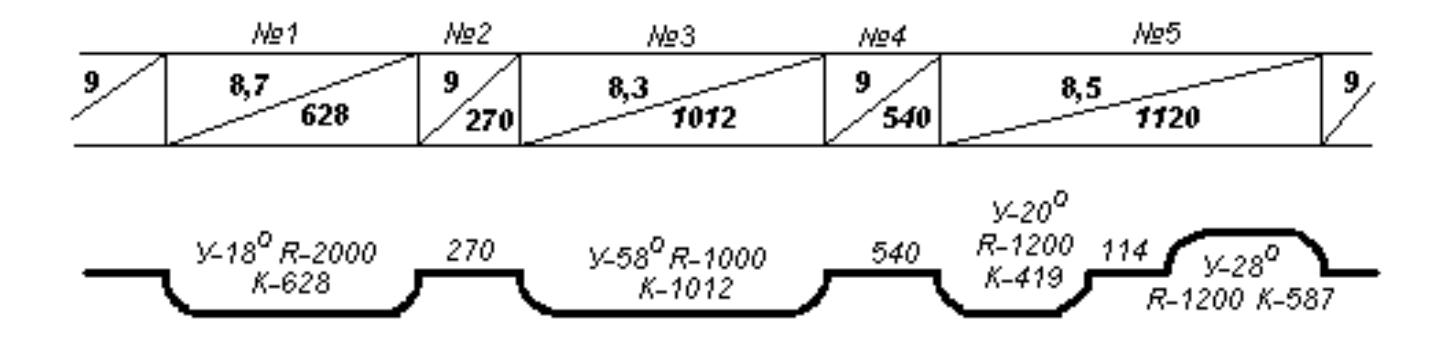

Рис. 4.2 Продольный профиль со смягчением руководящего уклона в кривых

 2. В отдельные элементы выделяют кривые длиной не менее 200 м и смягчают (уменьшают) руководящий уклон на таких элементах на величину уклона, эквивалентного дополнительному сопротивлению от кривой *iэк*, ‰, который рассчитывается по формуле

$$
i_{3K} = \frac{700}{R}
$$
, ecm  $K \ge l_{no}$ , (4.9)

или по формуле

$$
i_{3K} = 12.2 \cdot \frac{\alpha}{l_{3I}}, \text{ecHH } K < l_{no},
$$
 (4.10)

где *R* – радиус круговой кривой, м,

*α* - угол поворота кривой, град;

 *lэл* - длина элемента, м, принимается равной полезной длине приемоотправочных путей.

Пример таких смягчений на рис. 4.1 - элементы:

$$
\mathbf{N} \underline{\mathbf{0}} \mathbf{1} - l_{3/1} = 628 \mathbf{M} \succ 200 \mathbf{M}; K = 628 \mathbf{M} \prec 850 \mathbf{M}; i_{3K} = \frac{12,2 \cdot 18}{850} = 0,26 \approx 0,3\% \mathbf{0};
$$

$$
i_{3/1} = i_p - i_{3K} = 9,0 - 0,3 = 8,7\,\%.
$$

$$
\mathbf{N} \mathbf{23} - l_{3/13} = 1012 \mathbf{M} \succ 200 \mathbf{M}; K = 1012 \mathbf{M} \succ 850 \mathbf{M}; i_{3K} = \frac{700}{1000} = 0.7 \, \mathcal{V}_{00};
$$

 $i_{3/73} = i_p - i_{3K} = 9,0 - 0,7 = 8,3\%$ **o.** 

 3. При смежных кривых одного радиуса элемент со смягченным уклоном может охватывать несколько кривых с короткой прямой вставкой между ними (т.е. в пределах элемента расположены несколько кривых полностью). Уклон, эквивалентный дополнительному сопротивлению от кривых, определяется по формуле

$$
i_{3K} = 12, 2 \cdot \frac{\sum \alpha}{l}, \qquad (4.11)
$$

где  $\sum \alpha$  – сумма углов поворота кривых, расположенных в пределах элемента профиля длиной *l*, м.

$$
\mathbf{N} \underline{\mathbf{5}} - i_{3K} = 12, 2 \cdot \frac{20 + 28}{1120} = 0, 5\% \underline{\mathbf{6}}; \quad i_{3H5} = i_P - i_{3K} = 9, 0 - 0, 5 = 8, 5\% \underline{\mathbf{6}}.
$$

 В курсовом проекте при проектировании железных дорог в трудных и особо трудных условиях приходится применять кривые малого радиуса.

 Однако, в кривых малого радиуса (менее 800 м для тепловозной тяги и 500 м и менее для электрической тяги), из-за значительного проскальзывания бандажей колес локомотивов, уменьшается коэффициент сцепления колес локомотива с рельсами, следовательно, уменьшается и касательная сила тяги локомотива.

 Поэтому в соответствии с п.4.2 СТН /4/ в проекте следует обосновать целесообразность дополнительного смягчения затяжных ограничивающих уклонов в кривых участках пути с малыми радиусами. Приведем упрощенную методику смягчения руководящего уклона.

 Для того, чтобы скорость расчетного грузового поезда при движении локомотива по кривой малого радиуса не опускалась ниже расчетной, смягчение руководящего уклона на величину *iψ*, ‰ (дополнительно к обычному смягчению от кривой любого радиуса на величину *iэк*, ‰ ) следует начинать перед кривой со стороны подъема на расстоянии длины поезда (принимается равной полезной длине приемо-отправочных путей *lпо*, м) от начала кривой и осуществлять на протяжении  $(0,5, l_{no} + K)$ , где  $K - \mu_{non}$ круговой кривой, м.

 Величину дополнительного смягчения в кривых малого радиуса следует определять по формуле

$$
i_{\psi} = (\omega_0 + i_P) \cdot (1 - \gamma_{\psi}), \tag{4.12}
$$

- где *w<sup>о</sup>* основное средневзвешенное сопротивление движению поезда, ‰, в курсовом проекте может быть принято  $w_0 = 2\%$ <sub>0</sub>;
	- *i<sup>р</sup>* руководящий уклон, ‰;
	- *γ<sup>ψ</sup>* коэффициент уменьшения сцепления в кривых малого радиуса

Таблица 4.1

| Вид тяги      |                |                |       |       |       | Значение $\gamma_w$ в зависимости от величины радиуса круговой |       |       |  |
|---------------|----------------|----------------|-------|-------|-------|----------------------------------------------------------------|-------|-------|--|
|               | кривой R, м    |                |       |       |       |                                                                |       |       |  |
|               | 700            | 600            | 500   | 400   | 350   | 300                                                            | 250   | 200   |  |
| Тепловозная   | 0,980          | 0,955          | 0.921 | 0.875 | 0.845 | 0,808                                                          | 0.761 | 0,700 |  |
| Электрическая | $\blacksquare$ | $\blacksquare$ | 0.980 | 0.925 | 0.895 | 0.860                                                          | 0,820 | 0,777 |  |

 Смягчение ограничивающих уклонов в тоннелях производится как в самом тоннеле, так и на подходе к нему со стороны подъема на протяжении полезной длины приемо-отправочных путей. В курсовом проекте тоннели проектироваться не будут.

Важное условие обеспечения бесперебойности движения предупреждение снежных и песчаных заносов. Бровка земляного полотна в снегозаносимых районах должна возвышаться над уровнем расчетной толщины снежного покрова не менее, чем на 0,7 м на однопутных и на 1,0 м на двухпутных линиях. Продольный профиль на участках распространения подвижных песков тоже следует проектировать насыпями высотой не менее 0,9 м.

4.4.2 Обеспечение безопасности и плавности движения поездов

 Требования безопасности и плавности движения поездов положены в основу норм проектирования плана и продольного профиля.

 При проектировании продольного профиля алгебраическая разность сопрягаемых уклонов двух смежных элементов не должна превышать норм, приведенных в числителе табл.3 СТН. При большей разности уклонов предусматривается проектирование элементов переходной крутизны и разделительных площадок, длины которых даны в знаменателе этой таблицы.

 В один и тот же глобальный перелом профиля могут быть вписаны различные элементы переходной крутизны и с разделительной площадкой и без неё. Многообразие возможных вариантов сопряжений ставит вас перед выбором - какой вариант будет оптимальным? Во-первых - старайтесь принимать элементы возможно большей длины при наименьшей величине алгебраической разности между ними, во-вторых - старайтесь пройти «ближе к земле», т.е. выполняйте сопряжения, ориентируясь на профиль земли по трассе.

Рекомендуемые нормы следует применять:

 1) в углублениях профиля (ямах), ограниченных хотя бы одним тормозным спуском;

2) на уступах, расположенных на тормозных спусках;

33

 3) на возвышениях профиля (горбах), расположенных на расстоянии менее удвоенной полезной длины приемо-отправочных путей (расчетной длины поезда) от подошвы тормозного спуска.

Допускаемые нормы можно применять:

 1) на возвышениях (горбах), расположенных на расстоянии не менее удвоенной полезной длины приемо-отправочных путей от подошвы тормозного спуска;

 2) в «ямах» и на уступах, проходимых поездом без торможения, если использование этих норм позволяет уменьшить объемы строительных работ.

 Безопасность движения поездов обеспечивается достаточным возвышением бровки земляного полотна (не менее чем на 0,5м) на подходах к водопропускным сооружениям через водотоки в пределах из разлива над наивысшим уровнем воды при пропуске наибольшего паводка с учетом подпора, наката волны на откос, ветрового нагона, приливных ледовых явлений.

 При проектировании продольного профиля в выемках, длина площадки (горизонтального элемента профиля) не должна превышать 400м. Это обеспечивает необходимый водоотвод при рациональном объеме земляных работ. При большей длине выемки площадка заменяется двумя уклонами крутизной не менее 2‰ со спусками к концам выемки. В вечномерзлых грунтах площадки в выемках не допускаются независимо от их длины, а крутизна элементов профиля должна быть не менее 4‰.

 При пересечении проектируемых железных дорог с другими путями сообщения безопасность и бесперебойность движения в наибольшей мере обеспечивается при устройстве пересечений в разных уровнях. При пересечении железных дорог с автомобильными дорогами IV и V категорий устраиваются переезды.

4.4.3 Взаимное расположение элементов плана и продольного профиля

 При проектировании продольного профиля прямолинейными элементами, смежные уклоны сопрягаются в вертикальной плоскости вертикальными кривыми. В пределах вертикальной кривой постепенно изменяется уклон рельсовой нити от *i1* до *i2*. В плане круговая кривая сопрягается с прямыми подходами переходными кривыми, в пределах которых постепенно осуществляется отвод возвышения наружного рельса от 0 до h, мм. При проектировании нельзя допускать совмещения зоны вертикальной кривой с зоной переходной кривой (рис. 4.3).

 Вертикальная кривая может располагаться только на прямой в плане или на «чистой» круговой кривой. Минимально допустимое расстояние от точки, соответствующей началу и концу круговой кривой до точки перелома продольного профиля определяется по формуле

$$
L_{\min} = T_B + 0.5 \cdot l \,, \tag{4.13}
$$

где *Т<sup>в</sup>* - тангенс вертикальной кривой, м;

34

 *l* - длина переходной кривой, м. Учитывая, что при алгебраической разности смежных элементов: менее 2,0 ‰ при  $R<sub>B</sub> = 20000$ м, на скоростных линиях, менее 2,3 ‰ при  $R<sub>B</sub> = 15000$ м, на линиях I и II категории, менее 2,8 ‰ при  $R_B = 10000M$ , на линиях III категории, менее 4,0 ‰ при  $R_B = 5000M$ , на линиях IV категории, менее 5,2 ‰ при  $R_B = 3000M$ ,

 вертикальные кривые не устраиваются, то переломы профиля в этих случаях могут располагаться безотносительно к плану линии, т.е. в любом месте.

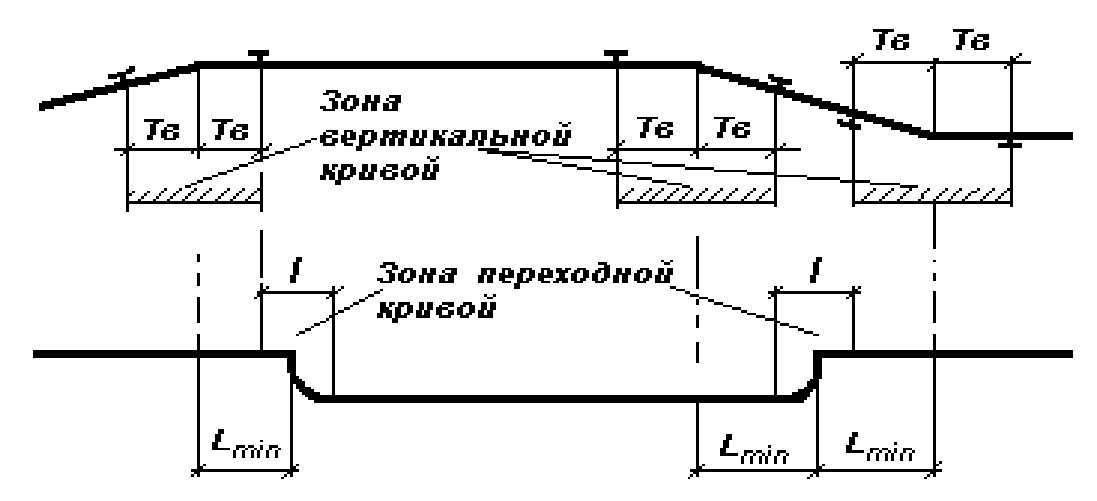

Рис.4.3 Определение минимально допустимого расстояния  $L_{min}$ , м от точек перелома профиля до точек начала или конца кривой

Контрольные вопросы по разделу

1. Что такое трассирование железных дорог?

- 2. Чем отличаются камеральное трассирование и полевое трассирование?
- 3. Что называется геодезической линией?
- 4. Что называется коэффициентом развития трассы?
- 5. Как назначаются варианты направления железнодорожной линии?

6. Назовите два вида трассировочных ходов в зависимости от условий использования руководящего уклона.

- 7. Что такое вольный ход?
- 8. Что такое напряженный ход?

9. Назовите виды трассировочных ходов в зависимости от топографических характеристик местности.

10. Что такое средний естественный уклон местности? Как он определяется? 11. Что такое уклон трассирования? Как он определяется?

- 12. Перечислите принципы трассирования на вольных ходах.
- 13. Перечислите принципы трассирования на напряженных ходах.

14. Перечислите и изобразите схематически простые и сложные приёмы развития трассы на напряженных ходах.

15. Что такое циркульный ход и линия нулевых работ?

16. Что такое магистральный ход, для чего он укладывается?

17. Как провести на профиле линию заданного уклона?

18. Как определить уклон, эквивалентный дополнительному сопротивлению от кривой?

19. Как производится смягчение ограничивающего уклона при его совпадении с кривыми?

20. Что такое линия земли и проектная линия?

21. Как определяются параметры плана трассы?

22. Какие требования предъявляются к проектной линии продольного профиля?

23. Как определяются проектные и рабочие отметки на профиле?

24. В чем преимущество крутых руководящих уклонов? В чем недостатки?

## 5 Размещение раздельных пунктов

Для обеспечения бесперебойного и безопасного пропуска необходимого числа поездов и выполнения эксплуатационной работы на железнодорожной линии должны быть размещены раздельные пункты.

На линиях ΙΙΙ категории, как правило, размещаются разъезды. Разъездами называются раздельные пункты с путевым развитием, устраиваемые на однопутных линиях для скрещения и обгона поездов с остановками. При этом для определения положения осей таких разъездов расчетная пропускная способность определяется исходя из обеспечения заданных размеров перевозок, как правило, на 10-й год эксплуатации.

 В курсовом проекте необходимо выполнить размещение раздельного пункта с путевым развитием на однопутной линии - разъезда для остановочного скрещения поездов.

## 5.1 Определение расчетного времени хода

Число поездов или пар поездов, пропускаемых в пределах линии в течение суток, называется пропускной способностью железной дороги. Пропускная способность однопутной линии зависит от времени хода поездов по перегонам и времени, необходимого для выполнения операций по скрещению поездов на раздельных пунктах.

Если на железнодорожной линии необходимо реализовать определенную пропускную способность, то для этого следует обеспечить соответствующий период графика или расчетное время хода пары поездов по перегону *tр*, мин / пару поездов, которое определяется по формуле / /

$$
t_p = \frac{1440}{n_p} - (\tau_1 + \tau_2 + t_{ps}), \qquad (5.1)
$$

где 1440 – количество минут в сутках, мин / сутки;

- *п<sup>р</sup>* расчетная пропускная способность или *nпотр* для линий ΙΙΙ и ΙV категории;
- $\tau_1$  +  $\tau_2$  станционные интервалы на неодновременность прибытия и скрещение поездов с остановками на раздельных

## пунктах, мин / пару поездов; принимается по табл. 5.1 *t<sup>р</sup>* – время на разгон и замедление расчетного грузового поезда, мин / пару поездов; принимается по табл. 5.2

Например, в курсовом проекте проектируется однопутная линия III категории при *ппотр* = 25 пар поездов/ сутки, электрической тяге и средней массе брутто состава *Qср* = 3400 т, средства СЦБ – полуавтоблокировка, управление стрелками – электрическая централизация, тогда расчетное время хода на пару поездов для размещения раздельных пунктов с остановками составит

$$
t_p = \frac{1440}{25} - (4 + 3,64) = 49,96 \text{ MHz} / \text{ парy } \text{noezqob.}
$$

Таблица 5.1 - Станционные интервалы  $(\tau_1 + \tau_2)$ , мин/пару поездов, в

зависимости от средств СЦБ, связи и вида тяги

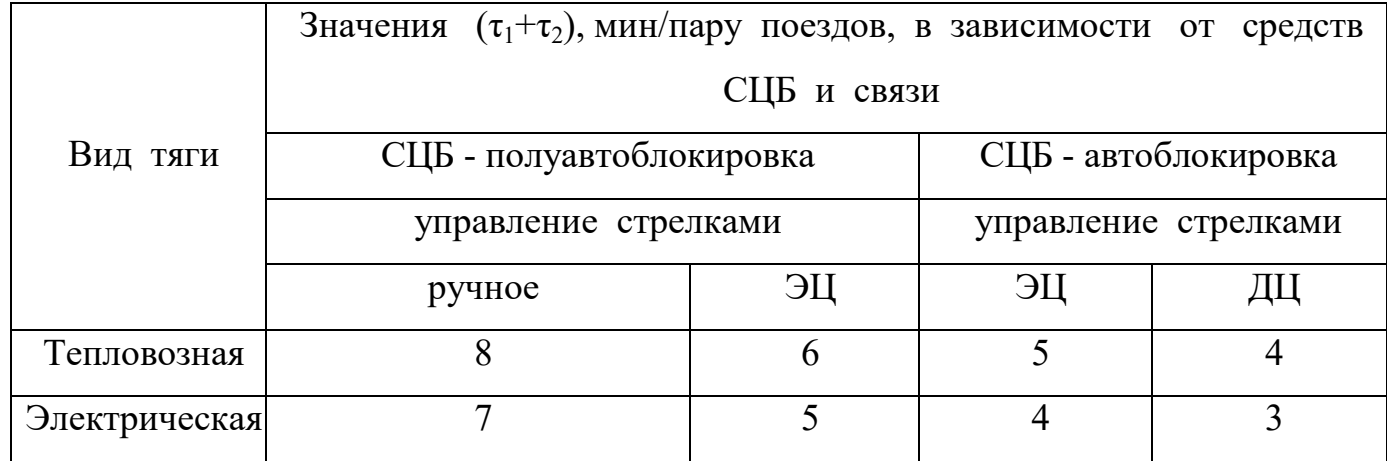

 Таблица 5.2 - Время на разгон и замедление грузовых поездов *tрз*, мин/пару поездов, в зависимости от средней массы брутто состава расчетного грузового поезда *Qср*, т, и вида тяги

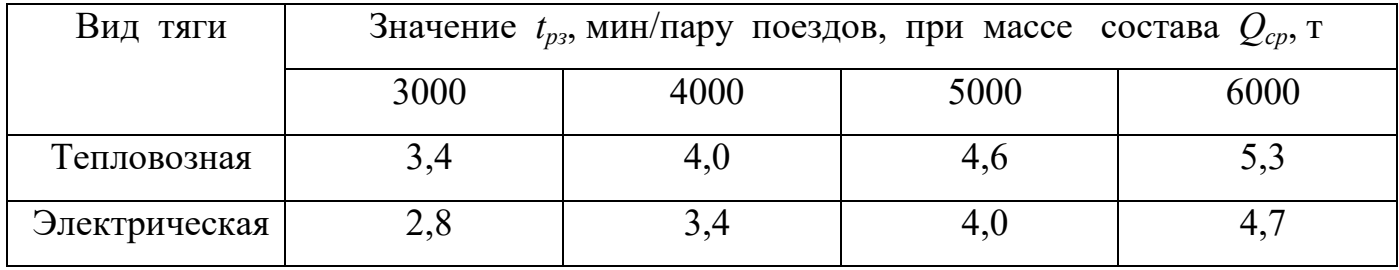

 Подсчет действительного времени хода целесообразно вести в форме таблицы (табл.5.3) по равновесным скоростям.

 Действительным временем хода называется суммарное в обе стороны (туда и обратно) время хода, накопленное к концу элемента профиля с действительным уклоном *iд*, ‰, начиная от оси промежуточной станции А или предыдущего раздельного пункта с остановочным скрещением поездов.

 При размещении раздельных пунктов на новых линиях из-за отсутствия профиля всего перегона, а, следовательно, и неопределенности положения следующего остановочного пункта, возможно для предварительного назначения площадки ближайшего раздельного пункта произвести подсчет по равновесным скоростям ориентировочно намеченного положения площадки. Основная причина использования метода равновесных скоростей заключается в том, что, нет кривой скорости *V = f (S),* так как пока не установлено положение следующего раздельного пункта и уклонов продольного профиля на всем протяжении перегона.

 Выполняем расчет действительного времени хода *tд* по элементам профиля с учетом приведенного (фиктивного) уклона *iк*, который учитывает действительный уклон элемента профиля *iд* и уклон, эквивалентный дополнительному сопротивлению от кривой *iэк*. Приведенный уклон вычисляется по формуле

 $i_k = i_{\partial} + i_{\partial}$ , (5.2)

- где *i<sup>д</sup>* действительный уклон элемента профиля, т.е. уклон, записанный в сетке профиля, ‰, с учетом знака: на подъем - «плюс», на спуск - «минус»;
	- *iэк* уклон, эквивалентный дополнительному сопротивлению от кривой, ‰, всегда со знаком «плюс», он вычисляется по формулам (14 – 17) и должен быть записан на продольном профиле внутри каждой кривой.

 Значения покилометрового времени хода для различных локомотивов на руководящих уклонах от 5 ‰ до 15 ‰ приведены в таблицах 1-4 прил.2 /3/.

Таблица 5.3 - Ведомость времени хода

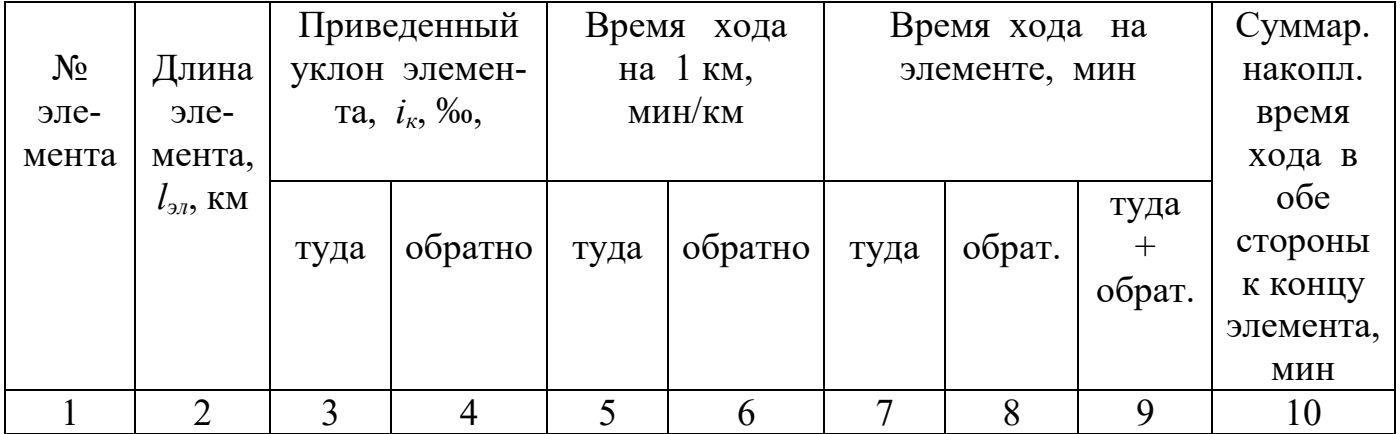

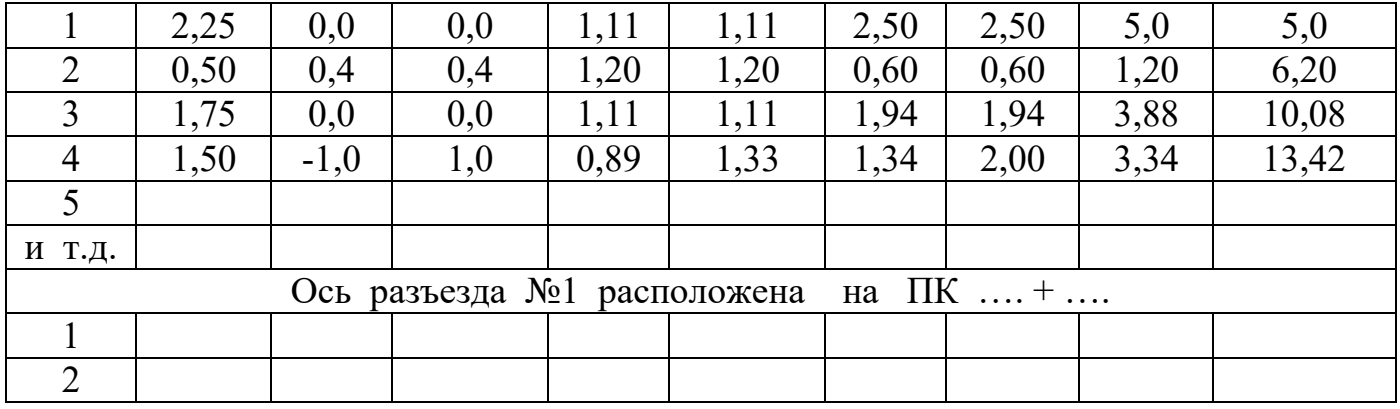

 *Графа №1* - нумерация элементов, по которым рассчитывают время хода, начиная с №1 и заканчивается там, где размещается ось раздельного пункта, затем опять начинается с №1. Элементы для расчета времени хода не совпадают с действительными элементами профиля, которые намечены при проектировании.

 *Графа №2* – длина элемента записывается с профиля в км с точностью до 50 м (1 мм в горизонтальном масштабе профиля).

 *Графа №3* и *графа №4* – приведенные уклоны туда и обратно рассчитываются по формуле (20).

 *Графа №5* и *№6* - принимаются по таблицам приложения 2 /3/ в зависимости от типа локомотива, величины руководящего уклона и значений приведенного уклона (при необходимости - выполняют линейную интерполяцию).

 *Графа №7* и *№8* - определяют путем умножения значений граф №5 и №6 на длину элемента профиля, выраженную в км - графа №2.

*Графа №9* - представляет собой сумму граф №7 и №8.

 *Графа №10* - накопленное к концу данного элемента суммарное (в обе стороны) время хода, мин.

 При необходимости расположения площадки раздельного пункта на другом участке трассы - с лучшими условиями плана и профиля разрешается размещать ось раздельного пункта на 1-2 минуты раньше по времени хода (но не позже), тем самым создается некоторый запас пропускной способности и не нарушается идентичность перегонов по времени хода (в пределах погрешности расчетов на данном этапе).

 Если продольный профиль какого-либо перегона, ограниченного раздельными пунктами с остановками напоминает по общему виду «яму», образованную уклонами, близкими к ограничивающему, то расчетное время хода по такому перегону может быть увеличено на 6-8 минут при тепловозной тяге и на 4-5 минут при электрической тяге. Тем самым учитывается кинетическая энергия поезда, использование которой на перегонах с ямообразным очертанием продольного профиля позволяет сократить время хода (мин/км) по сравнению со значениями, рассчитанными по равновесным скоростям и приведенным в таблицах приложения 2 /3/.

39

5.3 Проектирование плана и продольного профиля на раздельных пунктах

 Итак, вы определили положение оси раздельного пункта с остановками. Теперь необходимо запроектировать план и продольный профиль в пределах раздельного пункта. Основные требования к плану и продольному профилю раздельных пунктов приведены в разделе 3.

 При необходимости размещения разъезда на напряженном ходу, придется располагать его на уклоне или отклоняться от кратчайшего направления «вдоль горизонтали» таким образом, чтобы можно было расположить разъезд на площадке.

 В курсовом проекте при необходимости (в трудных условиях) вы можете размещать разъезды (оговорившись в пояснительной записке, что на таких разъездах не предусматривается производство маневровых операций) на уклонах. При этом необходимо выбрать - наименьший из трех уклонов - *iтрог*,*‰, iторм*, *‰*, *iточ*, *‰* (*iточ = 10 ‰* - обеспечивает точную остановку поезда, следующего на спуск, в пределах полезной длины приемо-отправочных путей).

 Наибольшая крутизна среднего под поездом приведенного уклона, *обеспечивающая трогание его с места*, для полновесных поездов может быть определена по формуле

$$
i_{\text{mpoz}} = 1,35 \cdot i_p - 3,50 - i_{\text{3K}},\tag{5.3}
$$

где *i<sup>р</sup>* – величина руководящего уклона, ‰;

*iэк* - величина уклона, эквивалентного дополнительному

сопротивлению от кривой, ‰, если на раздельном пункте

запроектировано несколько кривых, то принимают *iэк(ср).*

 Наибольшая крутизна уклона *iторм*, ‰, *обеспечивающего удержание поезда расчетной массы вспомогательными тормозами локомотива*, может быть определена по формуле

$$
i_{mop} = 0.45 \cdot i_p + 1.50. \tag{5.4}
$$

 При одиночной тяге и *i<sup>р</sup> ≤ 5,5 ‰* ограничивающим является условие трогания поезда с места, а при *i<sup>р</sup> ≤ 5,5 ‰* - условие удержания поезда тормозами локомотива.

 При проектировании продольного профиля раздельных пунктов следует помнить о том, что длина площадки раздельного пункта должна быть увеличена в обе стороны от оси на величины тангенсов вертикальных кривых (если они есть) для того, чтобы избежать расположения стрелочных переводов на вертикальных кривых.

Контрольные вопросы по разделу

- 1. Как определяется положение раздельных пунктов при проектировании новой железнодорожной линии?
- 2. Что такое расчетное время хода пары поездов по перегону и действительное время хода?
- 3. Как определяется приведенный уклон элемента продольного профиля?
- 4. Почему расчет действительного времени хода по перегону ведут с

 учетом приведенных уклонов элементов профиля, а не действительных тех, которые будут «под колесом»?

- 5. Какие требования предъявляются в СТН к проектированию плана и продольного профиля площадок раздельных пунктов с путевым развитием?
- 6. Какие проверки необходимо выполнить при размещении раздельного пункта с путевым развитием на уклоне?
- 7. Почему стрелочные горловины рекомендуется располагать в «льготных условиях» плана и профиля и что это за условия?
- 8. Какие схемы разъездов вы знаете? Дайте характеристику этим схемам. Какая схема считается основной для применения на новых железнодорожных линиях, где в перспективе предусматривается сооружение второго главного пути или двухпутных вставок?

## 6 Размещение искусственных сооружений

6.1 Размещение искусственных сооружений на периодических водотоках

Часть земной поверхности, с которой атмосферные осадки стекают к пониженному месту на трассе железной дороги, называется водосбором или бассейном. Площади водосбора и бассейна могут быть различными, но поскольку подземный сток составляет, как правило, лишь небольшую долю поверхностного, принципиального различия между этими понятиями нет.

Для нахождения мест размещения водопропускным сооружений и определения границ водосборов на продольном профиле выделяют все пониженные точки, расположенные в логах, к которым может притекать поверхностная вода в соответствии с рисунком 6 - точки 1 - 7. Между соседними пониженными точками выделяют водораздельные точки - точки а - и. От каждой водораздельной точки на трассе по нормалям к горизонталям (по гребням возвышенностей) проводят линии местных или поперечных водоразделов до пересечения с главным водоразделом или до границы карты. Не обязательно во всех пониженным местах – точках пересечения трассой периодических водотоков – будут устроены водопропускные сооружения поперечного водоотвода. Если две соседние пониженные точки расположены друг от друга на близком расстоянии и в одной из них устройство водопропускного сооружения затруднено или технико-экономически нецелесообразно, то осуществляют отвод воды из этой точки по водоотводной канаве вдоль полотна железной дороги к соседнему пониженному месту и там размещают одно ИССО.

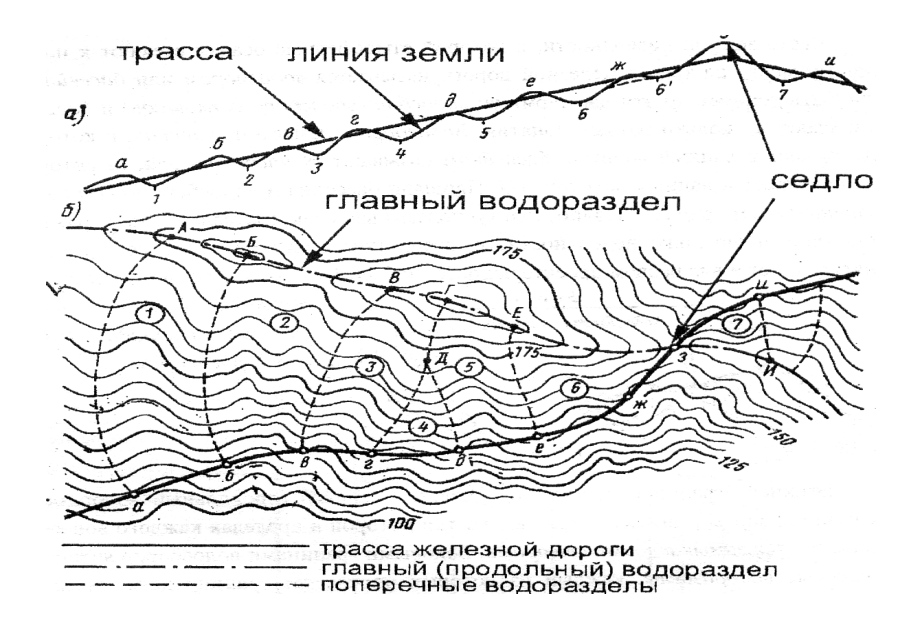

а - продольный профиль:  $1-7$  - точки размещения ИССО, а - и водораздельные точки; б - план в горизонталях: цифры в кружках - номера

бассейнов, соответствующие точкам размещения ИССО Рисунок 6.1 - Нахождение точек размещения водопропускных ИССО

## 6.2 Определение расходов притекаемой воды

Сток поверхностных вод представляет собой процесс стекания части атмосферных осадков по склонам и логам водосбора к его замыкающему створу.

Сток поверхностных вод по своему происхождению бывает двух видов: дождевой (ливневый), возникающий в результате летних и осенних дождей, и от снеготаяния, возникающий в результате весеннего таяния снега.

Расход стока (расход притока, расход притекаемой воды) и объем стока (объем притока – количество воды, притекающей к замыкающему створу за период стока) рассматриваются как случайные величины, поскольку они зависят от сочетания большого числа физико-географических факторов.

Для определения притекаемых расходов по номограммам расходов дождевых паводков (ливневых расходов) с различных бассейнов необходимо определить 6 параметров:

- 1. номер ливневого района;
- 2. группу климатических районов;
- 3. тип почв для расчета ливневого стока;
- 4. вероятность превышения расходов расчетных и наибольших паводков;
- 5. площадь бассейна;
- 6. уклон главного лога.

Номер ливневого района и группа климатических районов определяются согласно карте-схеме ливневых районов и таблице группы климатических районов.

 Вероятности превышения расчетного и наибольшего расходов паводков принимаются согласно СТН в зависимости от категории проектируемой железной дороги.

Установленные первые четыре параметра будут постоянными при расчете стока для всех бассейнов в районе проектирования.

Оставшиеся два – индивидуальны для каждого бассейна, определенного на топографической карте.

Для того чтобы определить площади бассейнов и уклоны главных логов, необходимо нанести на карте границы всех бассейнов. И с помощью палетки в виде сетки квадратов со стороной 1 см определяют площадь каждого бассейна по формуле:

$$
F = a^2 \cdot n, \text{KM}^2 \tag{6.1}
$$

где а – сторона квадрата в масштабе карты, км;

n – число квадратов, попавших в пределы измеряемой площади.

Для масштаба карты, принятого в курсовом проекте формула (23) может быть приведена к виду:

$$
F = 0.25 \cdot n, \text{ KM}^2 \tag{6.2}
$$

Чтобы определить уклон главного лога, используется формула:

$$
I = \frac{H_u - H_s}{L}, \, \%
$$
\n(6.3)

где  $H_u$ ,  $H_s$  – отметки главного лога соответственно в истоке и замыкающем створе, м; L – длина главного лога, км.

У односкатных бассейнов один склон (скат), по которому вода стекает вниз к трассе в соответствии с рисунком 6.2. Для таких бассейнов за главный лог при определении расходов принимают будущую водопроводную канаву, которая пройдет с нагорной стороны от трассы. По этой канаве и вычисляют уклон главного лога.

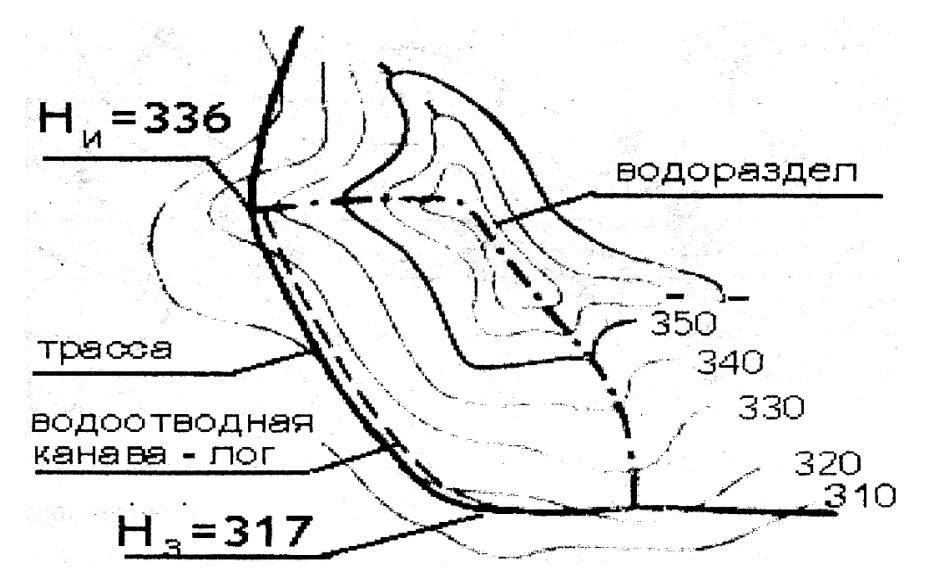

Рисунок 6.2 Односкатный бассейн

 Для удобства расчета все значения площадей и уклонов главных логов каждого бассейна сводятся в таблицу.

 Учитывая целый ряд упрощений и погрешностей: границы бассейнов могут быть определены неточно, т. к. карта мелкого масштаба М 1:50000; площадь бассейна определяется приближенно с помощью квадратной палетки; уклон главного лога определяется приближенно (среднее, а не средневзвешенное значение); метод, разработанный Б. Ф. Перевозниковым, дает погрешность до 30 %.

 Для определения максимального расхода стока дождевых паводков вероятности превышения 1% для водосборов с песчаными и супесчаными почвами используют номограмму, приведенную на рис. 5.8 /1/.

Пользуясь этой номограммой определяются значения максимального расхода стоков для каждого бассейна..

Для определения притекаемого расхода с требуемых величин вероятности превышения и для почв водосбора, отличных от песчаных и супесчаных, необходимо использовать формулу:

$$
Q_{np} = k_{n} \cdot Q_{n \circ n}, \qquad (6.4)
$$

где  $k_n$  – поправочный коэффициент к значениям расхода, полученным по номограмме; принимается в зависимости от требуемой величины вероятности превышения и грунтов водосбора (табл. 5.1 /1/).

Все результаты расчетов сводятся в таблицу.

## 6.3 Выбор типов водопропускных труб

Подсчитав площади бассейнов, уклоны главного лога, расчетные и максимальные расходы стока дождевых паводков и другие параметры, составляется ведомость искусственных сооружений на периодических водотоках. В ведомости произведен расчет напоров воды, гидравлические и конструктивная проверки, а также указан тип искусственного сооружения и его отверстие.

 По графикам приложения 3 /2/ определяем типы и отверстия водопропускных труб. Типы водопропускных труб приведены в ведомости ИССО через периодические водотоки.

Пример определения расходов и выбора типа ИССО

Определение номера дождевого района и группы климатических районов

 По карте – схеме район строительства - Омская область - относится к 4 му ливневому району, которому соответствует IV группа климатических районов.

 По СТН Ц-01-95 для линии III категории находим вероятность превышения расходов:

> расчетного  $P = 1 \%$ , наибольшего  $P = 0.33 \%$ .

 По таблице 5.1 /1/ для суглинков находим поправочные коэффициенты при вероятности превышения Р = 1 % *kл1* = 1,05; при вероятности превышения  $P = 0.33 \%$   $k_{n2} = 1.46$ .

 $\Pi K$  30 + 00

Отметки: лога  $H_{\text{II}} = 268,00 \text{ M}$ ,

проектной линии по оси водотока  $H_{6p} = 273{,}00$  м.

Высота насыпи по оси водотока равна 5,0 м

Площадь бассейна  $F = 1.5 \text{ km}^2$ .

Уклон главного лога *I* = 20 ‰.

По номограмме ливневых расходов находим расход  $Q = 9.5 \text{ m}^3/\text{c}$ . Определяем расходы ливневого стока:

— расчетный  $Q_P = Q \cdot k_{I(1)} = 9.5 \cdot 1.05 = 9.98 \cdot n^3 / c$ ;

— наибольший  $Q_H = Q \cdot k_{H2} = 9.5 \cdot 1.46 = 13.87 \cdot \frac{M^3}{c}$ .

Выбор типа и отверстия водопропускного сооружения.

По графику /1/ определяем, что расчетный расход 9,98 м<sup>3</sup>/с может пропустить двухочковая железобетонная труба отверстием 2 × 2,0 м при напоре  $H = 1,55$  м, а наибольший расчетный расход 13,87 м<sup>3</sup>/с при напоре  $H' = 1,90$  м. Высота насыпи 5,0 м позволяет по конструктивным условиям разместить трубу диаметром 2 м.

Проверяем назатопляемость земляного полотна по условию

 $H_{\delta p} \ge H_{\iota I} + H^{\iota} + 0.5$ ,

где  $H'$  - напор при пропуске наибольшего расхода.

 $273,0 \ge 268,0 +1,9 +0,5;$   $273,0 \ge 270,4.$ 

 Условие выполняется, следовательно, круглая двухочковая железобетонная труба отверстием  $2 \times 2.0$  м может быть размещена на данном водотоке.

Можно применить также в данных условиях:

• металлическую гофрированную трехочковую трубу  $3 \times 2,0$  м.

Расчетный расход 9,98 м<sup>3</sup>/с она пропустит при напоре  $H = 1,3$  м, а наибольший расход 13,87 м<sup>3</sup>/с при напоре  $H' = 1,6$  м.

 Проверка незатопляемости земляного полотна удовлетворяет поставленному условию

 $273,0 \ge 268,0 +1,6 +0,5; 273,0 \ge 270,1.$ 

● прямоугольную железобетонную трубу отверстием 2,5 м.

 При пропуске расчетного расхода напор Н = 1,8 м, при пропуске наибольшего расхода напор  $H' = 2,3$  м. Высота насыпи 5,0 м позволяет разместить данную трубу.

Условие незатопляемости земляного полотна выполняется

 $273,0 \ge 268,0 +2,3 +0,5; 273,0 \ge 270,8.$ 

 $\Pi K$  149 + 00

Отметки: лога  $H_{\text{II}} = 194,00 \text{ M}$ ,

проектной линии по оси водотока  $H_{6p} = 205,73$  м. Высота насыпи по оси водотока равна 11,73 м Площадь бассейна  $F = 21 \text{ km}^2$ . Уклон главного лога *I* = 19 ‰.

По номограмме ливневых расходов находим расход  $Q = 70 \text{ m}^3/\text{c}$ . Определяем расходы ливневого стока:

— расчетный  $Q_P = Q \cdot k_{\text{N1}} = 70 \cdot 1,05 = 73,5 \frac{\text{m}^3}{c};$ 

— наибольший  $Q_H = Q \cdot k_{H2} = 70 \cdot 1,46 = 102,2 \cdot M^3 / c$ .

Выбор типа и отверстия водопропускного сооружения.

По графикам /1/ определяем, что расчетный расход 73,5  $\mathrm{M}^3$ /с не могут пропустить железобетонные трубы. Металлические гофрированные трубы также не применимы, так как не пропускают наибольший расход и не могут быть использованы при насыпи высотой 11,73 м. Поэтому рассмотрим прямоугольную бетонную двухочковую трубу отверстием 5,0 м при которой напор  $H = 2.75$  м и  $H' = 3.4$  м, что обеспечивает выполнение условия незатопляемости земляного полотна

 $205,73 \ge 194,00 + 3,4 + 0,5;$   $273,0 \ge 197,90.$ 

 По конструктивным условиям высота насыпи 11,73 м также позволяет разместить бетонную трубу отверстием 2 × 5,0 м.

 Можно рассмотреть в данном случае вариант применения железобетонного моста с обсыпными устоями. По условиям пропуска наибольшего расхода 102,2 м3/с может быть принят мост, при котором ширина русла по дну  $b_{\text{cm}} = 10$  м. В этом случае напор  $H' = 3.4$  м, что удовлетворяет условиям незатопления земляного полотна.

 $205,73 \ge 194,00 + 3,4 + 0,5;$   $273,0 \ge 197,90$ 

При значении  $b_{\text{th}} = 10$  м и высоте насыпи  $h_{\text{H}} = 11,73$  м требуемая полная длина моста

$$
L = b_{0H} + 2 \times 1.5 \cdot h_H + 2 = 10 + 2 \times 1.5 \cdot 11.73 + 2 = 47.19 \text{ M}.
$$

 Гидравлическая сохранность мостов обеспечивается в том случае, если русло под мостом не размывается. Проектная отметка по оси моста должна удовлетворять условию

$$
H_{\delta p} \ge H_{\Lambda} + h_{BX} + m + c + d,
$$

где  $H_{\pi}$  – отметка лога при входе в ИССО;

 $h_{\text{ax}}$  – глубина потока при входе, которая равна  $H' = 3.4$  м;

 m - возвышение низа проверяемого элемента над уровнем воды при входе потока под мост; при пропуске наибольшего расхода  $m' = 0,25$  м;

с – расстояние от низа проверяемого элемента до подошвы рельса;

 d - расстояние от подошвы рельса до бровки земляного полотна; применяем минимально возможное значение  $d_{\text{min}} = 0.60$  м.

 $205,73 \geq 194,0 + 3,4 + 0,25 + c - 0,6$ 

 $205,73 \ge 197,05 + c$ 

Из стандартных полных длин пролетных строений принимаем 16,5 м. Тогда полная длина моста будет  $L = 2+16, 5 \times 3 = 51, 5$  м. Строительная высота пролетного строения  $c = 1.9$  м.

## $205,73 \ge 197,05 + 1,9 = 198,95$ Условие сохранности моста выполняется.

## 6.4 Размещение мостов на постоянных водотоках

На пересечениях железной дорогой постоянных водотоков (рек, каналов, заливов, водохранилищ, озер) устраивают различные инженерные сооружения. К одному из сооружений, не влияющих на пропускную способность дороги, относится мостовой переход (с мостом без разводных пролетов и с тем же<br>числом путей, что на остальном протяжении дороги). Мостовой переход – протяжении дороги). Мостовой переход – наиболее распространенный комплекс сооружений на пересечении водных преград и в общем случае включает: мост, подходные насыпи и регуляционные сооружения.

Мост должен обеспечивать:

- безопасный и бесперебойный пропуск поездов с установленными скоростями. Для этого мост должен обладать соответствующей грузоподъемностью, а продольный профиль и план мостового перехода удовлетворять нормам проектирования железных дорог данной категории;

- безопасный для сооружений мостового перехода пропуск речного потока при расчетных уровнях высоких вод. Этим требованием определяется главный размер моста - отверстие моста. Устойчивость моста против разрушающего действия речного потока в основном зависит от выбранного места перехода;

- беспрепятственное движение судов и плотов на судоходных и сплавных реках, а также безопасный для моста пропуск ледоходов;

- удовлетворение нужд народного хозяйства, связанных с использованием реки, а также соблюдение требований охраны природы. Это может потребовать уменьшения стеснения реки насыпями подходов, т.е. увеличения отверстия моста, чтобы сократить площади территорий, затапливаемых рекой, разливающейся перед мостом во время половодья.

# 6.4.1 Определение величины отверстия моста

Основные рекомендации по выбору места мостового перехода:

1) следует стремиться к наименьшему отклонению места перехода от кратчайшего направления трассы;

2) участок русла реки в месте перехода должен быть прямолинейным или представлять собой плавную излучину;

3) на участке перехода поймы должны быть узкими, незаболоченными, без озер, проток и староречий;

4) ось перехода не следует располагать на перекатном участке реки, в местах образования наледей, заторов льда, в местах, где река имеет рукава или острова;

5) ось перехода следует располагать перпендикулярно к направлению руслового и пойменного потоков при расчетном паводке.

47

По топографической карте определяется ширина реки в уровне меженных вод (УМВ). Отверстие моста определяется по формуле

 $L_{\text{omg}} = B_p + 0.08 \cdot B_n,$  (6.5)

где  $B_p$  – ширина русла реки, измеряемая на уровне меженных вод,

т.е. на том уровне, который показан на карте, м;

 $B_n$ - суммарная ширина пойм реки (левой и правой), по границам Разлива высоких вод, м.

На рисунке 4 показана схема определения  $B_n$  и  $B_n$ .

Возвышение РУВВ над УМВ, равное 3,00 м, задано условно одинаковым для всех постоянных водотоков в любом месте их пересечения, для всех типов местности, предоставленных различными топографическими картами. Суммарная ширина пойм определяется по формуле

 $B_n = (B_n + B_p) - B_p,$  (6.6)

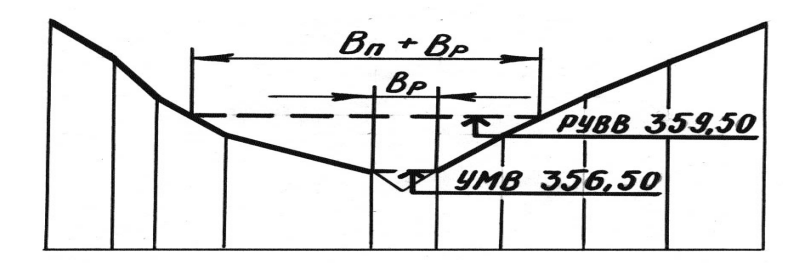

 $B_{\pi}$  - ширина поймы реки;  $B_{\pi}$  – ширина русла; УМВ – уровень меженных вод; РУВВ - расчетный уровень высоких вод

Рисунок 6.3 - Схема определения ширины русла реки и ширины пойм

6.4.2 Продольный профиль в пределах мостового перехода

Проектная линия должна быть в пределах всей ширины разлива высоких вод не менее чем на 3 м выше расчетного уровня высоких вод, который должен быть показан на продольном профиле в соответствии с рисунком 5.

Тогда будут выполнены два основных условия, обеспечивающие безопасность, бесперебойность и плавность движения поездов в пределах мостового перехода:

1) низ пролетного строения на несудоходных и несплавных реках должен возвышаться над уровнями высоких вод (расчетным РУВВ и наибольшим НУВВ) соответствующих вероятностей превышения, а также над наивысшим уровнем ледохода УВЛ не менее чем на наименьший требуемый запас;

2) минимальная отметка бровки земляного полотна в пределах возможного разлива реки должна возвышаться не менее чем на 0,5 м над наибольшим уровнем высокой воды соответствующей вероятности превышения с учетом максимального подпора воды перед насыпью, ветрового нагона и наката волны на откос насыпи.

При обеспечении запаса в 3 м над уровнем РУВВ будут выполнены оба требования, приведенных выше, предъявляемых к проектной линии в пределах мостового перехода.

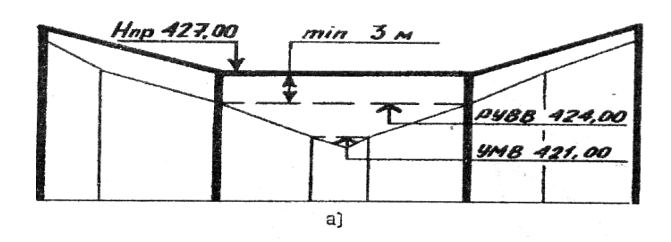

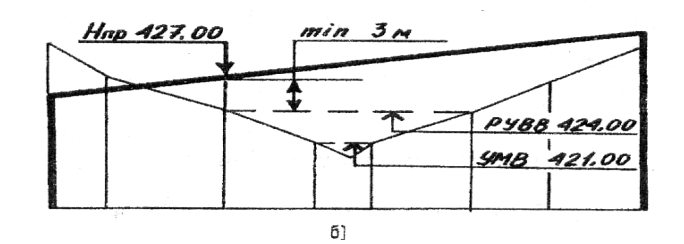

Рису перехода - Варианты проектной линии в пределах мостового перехода и минимал и меткой расчетного уровня выс

#### 6.4.3 Составление схемы моста

После того как намечена проектная линия, следует определить схему моста: выполнить разбивку моста на пролеты и выбрать тип пролетных строений.

Определение схемы моста осуществляется в следующей

последовательности:

1) по продольному профилю определяется средняя высота насыпи возле устоев моста  $h_{H}$ , м (графическая точность до 1 м);

2) задается число пролетов моста n (нечетное число). Статическая схема балочная разрезная;

3) по приближенным формулам рассчитывается два значения минимально необходимой длины пролетных строений  $\,$  l $_{\rm n(min)},\,$  м:

а) исходя из условия обеспечения потребного отверстия моста в свету между откосами конусов уклоном 1:1,5

$$
l_{n(\min)L_{\text{om}}}= \frac{L_{\text{om}}-6+3\cdot n}{n},\tag{6.7}
$$

б) исходя из условия обеспечения необходимого уклона откосов обсыпных устоев, равного 1:1,5

$$
l_{n(\min)B_p} = \frac{B_p + 3 \cdot h_u - 6}{n}.
$$
\n(6.8)

Из двух значений минимально необходимой полной длины пролетного строения выбирается большее значение.

4) выбирается тип и длина пролетного строения по нормативным значениям.

Принимая во внимание то обстоятельство, что типовые пролетные строения могут быть немного меньше минимально потребной длины, а также и то, что отверстие моста может отличаться от определенного по формуле (28) не более чем на 8 %, следует произвести расчет отверстия моста при выбранной схеме (число пролетов и длина пролетных строений) по формулам (в зависимости от выбранного значения минимальной полной длины пролетных строений):

$$
L_{\text{oms}(\text{o6ecney})} = (l_n - 3) \cdot n + 6 \,. \tag{6.9}
$$

или

$$
B_{p(\text{o6ecnew})} = l_n \cdot n - 3 \cdot h_n + 6 \,. \tag{6.10}
$$

Выполняется проверка допустимости применения подобранной схемы моста по формуле, отражающей требование относительная разница между отверстиями моста необходимым и обеспеченным подобранной схемой не должна превышать 8 %:

$$
\left|\frac{L_{\text{oms}} - L_{\text{oms}(\text{o6ecnev})}}{L_{\text{oms}}}\right| \le 0.08 ,\qquad(6.11)
$$

или

$$
\left| \frac{B_p - B_{p(o\text{fe}cneq)} }{B_p} \right| \le 0.08 \,. \tag{6.12}
$$

Сделав эту проверку, становится ясно, какую именно схему моста необходимо принять. Длину моста между наружными (задними) гранями устоев (при ширине устоев по фасаду равной *lу = 4 м*; без учета величины деформационных зазоров между пролетными строениями) можно определить по формуле

 $L_n = n \cdot l_n + 2 \cdot l_v = n \cdot l_n + 8$  . (6.13)

Пример расчета и выбора схемы мостового перехода.

 1. По продольному профилю графически определяем: ширину русла реки на уровне меженных вод (УМВ)  $B_p = 50$  м; суммарную ширину разлива высокой воды при расчетном уровне высоких вод (РУВВ)  $(B_n + B_n)$ 400 м.

2. Рассчитываем суммарную ширину пойменного потока воды при РУВВ:

 $B_n = (B_n + B_n) - B_n = 400 - 50 = 350$  M.

3. Определяем потребное отверстие моста

 $L_{\text{brace}} = B_p + 0.08 \cdot B_n = 50 + 0.08 \cdot 350 = 78 \text{M}.$ 

4. На профиле откладываем от середины русла реки величину, равную половине потребного отверстия моста. Определяем графически среднюю высоту насыпи  $h_{\mu} = 10$  м.

5. Намечаем число пролетов моста. Принимаем n =1.

6. Рассчитаем минимально необходимую полную длину пролетного строения из условия обеспечения потребного отверстия моста:

$$
L_{n(\min)L} = \frac{78 - 6 + 3 \cdot 1}{1} = 75 \text{ M}.
$$

7. Рассчитаем минимально необходимую полную длину пролетного строения из условия обеспечения ширины главного русла реки:

$$
L_{n(\min)B} = \frac{50 + 3 \cdot 10 - 6}{1} = 74 \text{ M}.
$$

8. Принимаем пролетное строение - металлическое с двумя сквозными решетчатыми фермами с ездой понизу на деревянных поперечинах полной длиной *l<sup>п</sup>* = 77,96 м.

Так как мы принимаем пролетное строение большее по длине, чем расчетное, то проверку можно не делать, потому, что потребное отверстие моста и ширина русла будут обеспечены.

9. Рассчитываем длину моста

 $L_M = 1.77,96 + 8 = 85,96 = 86$  M.

Мостовой переход расположен на прямом участке в плане, на площадке на профиле, поэтому однопролетный металлический мост с обсыпными устоями вполне приемлем.

Длина моста 86 м. Строительная стоимость моста - 368,05 т.руб.

После выбора схемы моста и размещения моста на постоянном водотоке заполняется ведомость мостов (приложение). Опоры моста принимаются на естественном основании, конуса обсыпные. Статическая схема балочно-разрезная.

#### 7. Определение строительной стоимости

Строительная стоимость варианта железной дороги определяется по формуле:  $K_c = (K_{3II} + K_{HC} + K_{BC} + K_{JHH} + K_{PI}) \cdot \alpha$ , Tbic. pyo. (7.1)

где  $K_{3n}$  – стоимость земляного полотна, тыс. руб.;

 $K_{\text{HC}}$  – стоимость искусственных сооружений, тыс. руб.;

 $K_{\text{BC}}$  – стоимость верхнего строения пути, тыс. руб.;

Клин – стоимость устройств, пропорциональных длине линии, тыс. руб.;

 $K_{\text{on}}$  – стоимость раздельных пунктов, тыс. руб.;

 α – коэффициент, учитывающий стоимость временных сооружений, прочие и непредвиденные затраты, принимается равным 1,4.

Стоимость земляного полотна определяется:

$$
K_{3II} = V_{3II} \cdot \kappa_{3II}, \text{TbIC. py6.}
$$
\n
$$
\tag{7.2}
$$

где V $_{\rm 3II}$  – профильный объем земляного полотна, тыс. м $^3;$  $K_{3II}$  – стоимость 1 м<sup>3</sup> земляного полотна, тыс. руб.

*Объем земляного полотна* определяется по формуле:

$$
V_{3II} = V_{3II(III)} + V_{3II(PII)}, \, \mathbf{M}^3 \tag{7.3}
$$

*Профильный объем земляного полотна главного пути* определяется как сумма объемов массивов насыпей и выемок:

 $V_{3\Pi(ITI)} = \sum V^{(H)} + \sum V^{(B)}$  $(TTI)$  $V_{3\Pi(ITI)} = \sum V^{(H)} + \sum V^{(B)}$ , Tыс. м<sup>3</sup> (7.4) где  $V^{(H)}$  – объем массива насыпи, тыс. м<sup>3</sup>;  $V^{(B)}$  – объем массива выемки, тыс. м<sup>3</sup>.

Для определения *стоимости 1 м<sup>3</sup> земляного полотна* вычисляют средний покилометровый объем земляного полотна по главному пути:

$$
V'_{3H(IT)} = \frac{V_{3H(IT)}}{L}, \text{THC. M}^3 \tag{7.5}
$$

где  $L$  – длина линии, км.

 По значению V'зп(гп) с помощью таб. 2.6. /2/ устанавливают категорию трудности строительства.

Стоимость 1 м<sup>3</sup> земляного полотна с учетом категории трудности строительства:

Категория трудности

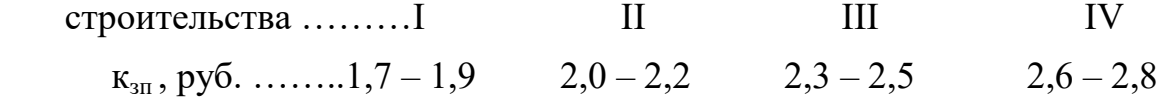

Для скальных грунтов значение  $k_{30}$  увеличивают в 1,8 раза.

Стоимость искусственных сооружений включает стоимость водопропускных труб, мостов, тоннелей.

Стоимость водопропускных труб (круглых железобетонных одно-, двух- и трехочковых, прямоугольных железобетонных одно- и двухочковых, круглых металлических гофрированных одно-, двух- и трехочковых, прямоугольных

бетонных одно- и двухочковых) в зависимости от высоты насыпи приведена в виде графиков на рис. 1-8 приложения 4 /2/.

Стоимость малых мостов (свайно-эстакадных и железобетонных с массивными опорами и обсыпными устоями) в зависимости от высоты насыпи, числа пролетов и длины отверстия приведена на рис. 9 и 10 приложения 4 /2/. Стоимость 1 м больших мостов приведена в таблице.

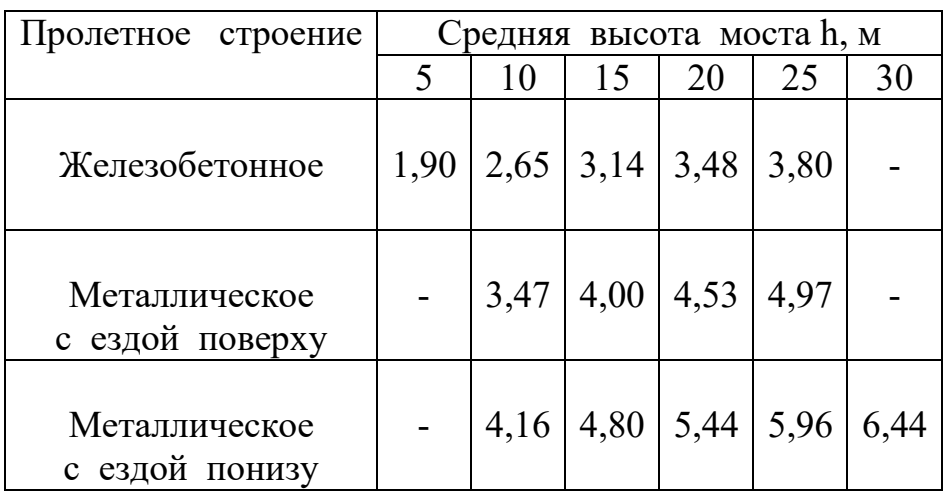

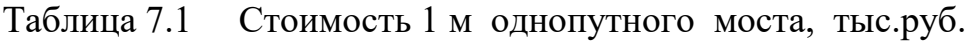

Расчет стоимости искусственных сооружений ведется в табличной форме.

Таблица 7.2 Ведомость искусственны сооружений для первого варианта трассы

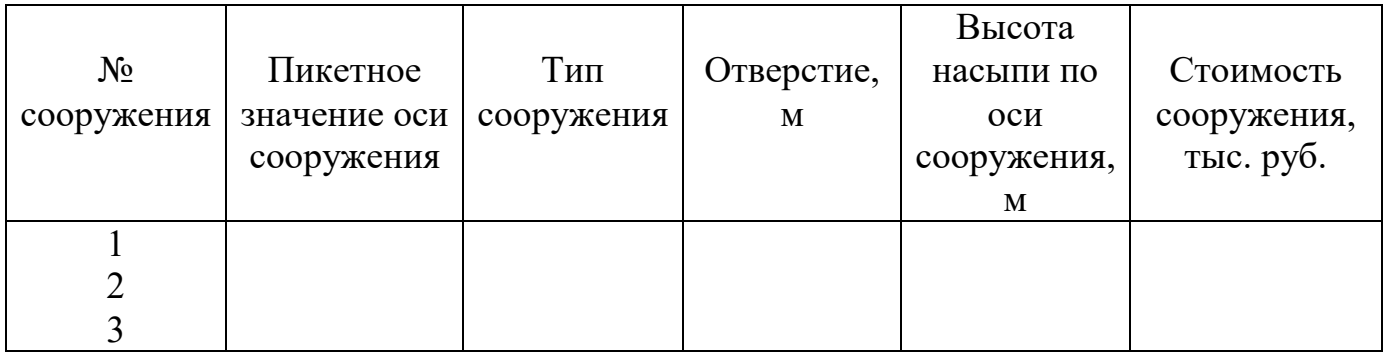

Стоимость верхнего строения пути определяется по формуле:

$$
K_{BC} = \kappa_{BC(IT)} \cdot L + \kappa_{BC(CH)} \sum l_{CH} \text{ , TbIC. py6.}
$$
 (7.6)

где *квс*(гп), *квс*(сп) – стоимость 1 км верхнего строения соответственно главных путей и станционных путей, тыс. руб.;

*L* - длина линии, км;

*lсп* – длина станционных путей одного раздельного пункта, км.

Значения к<sub>вс(гп)</sub> и к<sub>вс(сп)</sub> определяются в зависимости от числа главных путей и типа рельсов.

Тип рельсов устанавливают в зависимости от категории линии. Принимаем по нормам проектирования.

Стоимость устройств, пропорциональных длине линии определяется по формуле:  $K_{JHH} = ( \kappa_{IIT} + \kappa_{CHE} + \kappa_{3I} + \kappa_K )L$ , THIC. руб. (7.7)

где  $\kappa_{\text{nr}}$  – стоимость подготовки территории строительства, тыс. руб./км;

кСЦБ – стоимость устройств СЦБ и связи, тыс. руб./км;

 $K_{2H}$  – стоимость устройств электроснабжения, тыс. руб./км;

 $\kappa_{\kappa}$  – стоимость зданий жилищно-гражданского назначения, тыс. руб./км.

Значения  $(\kappa_{\eta\tau}, \kappa_{\eta\tau}, \kappa_{\eta\tau}, \kappa_{\kappa})$  приведены в табл. 2.10-2.13 /2/.

Стоимость раздельных пунктов определяется по формуле

$$
K_{\rho} = \sum_{m}^{K} \kappa_{\rho} \cdot n_{\rho n}, \qquad (7.8)
$$

где *рп к* - стоимость одного раздельного пункта данного типа, тыс.руб, принимается по табл. 2.14;

*прп* - число раздельных пунктов того же типа.

Суммарная строительная стоимость вариантов участка железной дороги определяется в результате заполнения следующей таблицы.

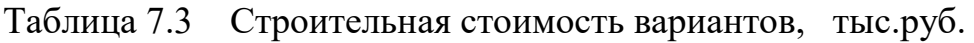

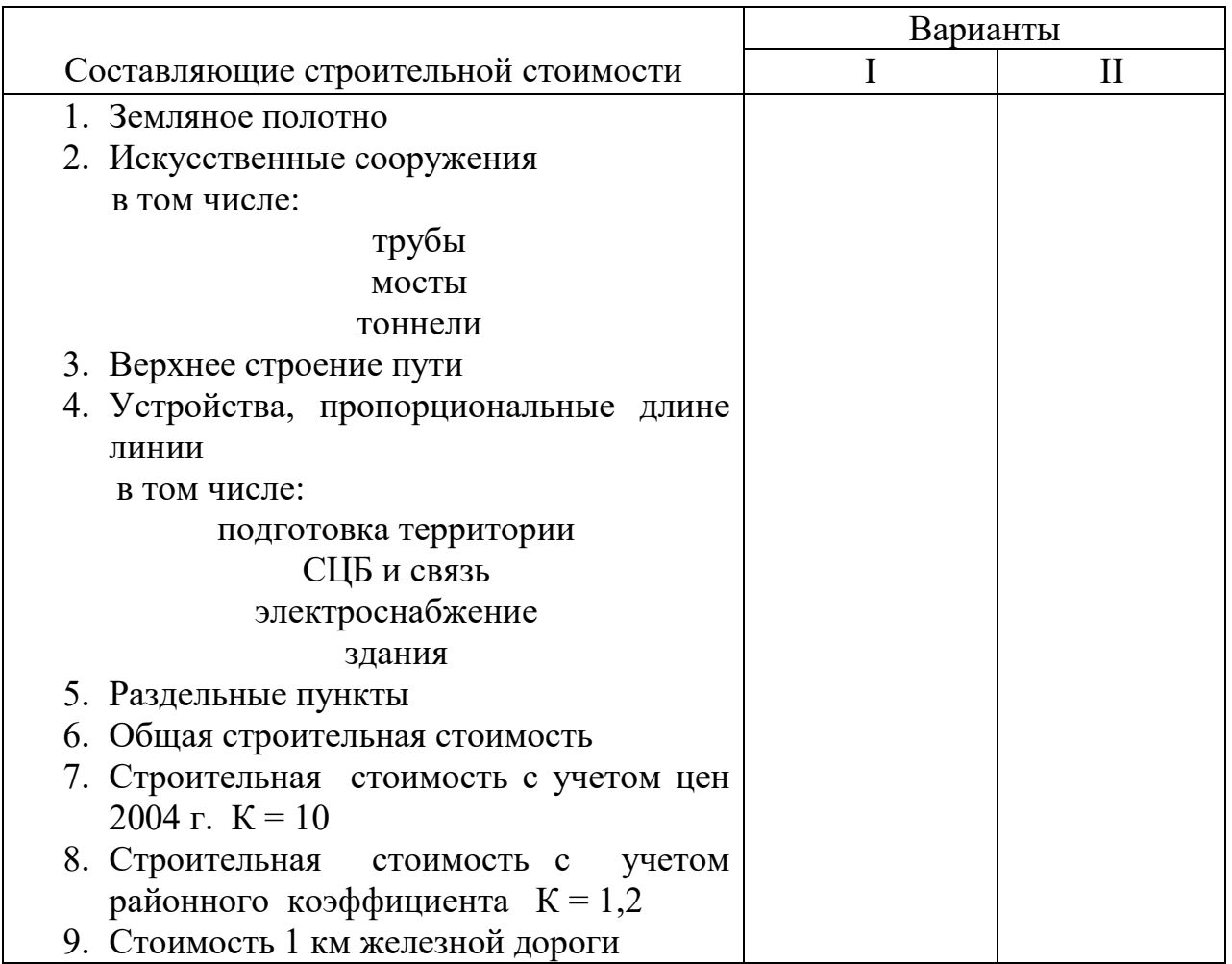

### 8 Определение эксплуатационных расходов

 В курсовом проекте эксплуатационные расходы определяют следующим образом:

$$
C = C_{\mu} + C_{ocr} + C_{\mu} \, \text{py6.}
$$
 (8.1)

где Сдв – расходы по передвижению поездов, руб.;

 $C_{\text{ocr}}$  – расходы по остановкам поездов, руб.;

Спу – расходы по содержанию постоянных устройств, руб.

Расходы по передвижению поездоввычисляют в следующем порядке.

**1.** Определяется число грузовых поездов в направлении с большим грузопотоком  $(\langle$ ктуда»):

$$
N_{\text{TP}}^T = \frac{\Gamma^{(T)}}{\gamma_{H/B} Q_{\text{cp}}} \cdot 10^6, \text{ noezgob/rod} \tag{8.2}
$$

где  $\Gamma^{(\text{r})}$  – потребная провозная способность «туда», млн. т/год;

 $\gamma_{H/6}$  – коэффициент перехода от массы брутто к массе нетто, принимаемый  $0.6 \div 0.7$ ;

Qср – средняя масса состава, определяемая по формуле:

 $Q_{CP} = \gamma_{CP} Q$ , **T** (8.3)

где  $\gamma_{cp}$  – коэффициент перехода от максимальной массы состава к средней массе, принимается равным 0,8÷0,9;

Q – максимальная масса состава, т.

В противоположном направлении «обратно» число грузовых поездов определяется по формуле:

$$
N_{\text{TP}}^{\text{o}} = \frac{\Gamma^{(O)} + \Gamma^{(T)} \left(\frac{1}{\gamma_{H/E}} - 1\right)}{Q_{\text{CP}}} \cdot 10^6, \text{ noezgob/rog}
$$
(8.4)

где  $\Gamma^{(\rm o)}$  – потребная провозная способность «обратно», млн. т/год, принимается по заданию в % от потребной провозной способности.

**2.** Определяют число приведенных поездов по направлениям:

$$
N_{\text{IP}}^T = N_{\text{IP}}^T + 365 \mu_{\text{IIC}} n_{\text{IIC}}, \text{ \text{map} \text{noezgob/roj}; \qquad (8.5)
$$

$$
N_{\text{IP}}^{\text{o}} = N_{\text{IP}}^{\text{o}} + 365 \mu_{\text{HC}} n_{\text{HC}}, \text{map } \text{noezgob} / \text{rod}
$$
 (8.6)

где n<sub>пс</sub> – число пассажирских поездов в сутки;

 μпс – коэффициент приведения пассажирских поездов к грузовым, определяется по формуле:

$$
\mu_{\scriptscriptstyle{HC}} = 0.20 + 1.75 \frac{Q_{\scriptscriptstyle{HC}}}{Q_{\scriptscriptstyle{CP}}},\tag{8.7}
$$

где  $Q_{nc}$  – масса пассажирского поезда, принимается равной 800÷1200 т.

**3.** Определяют расходы по движению одного поезда по направлениям. В курсовом проекте расходы рассчитывают по показателям трассы:

$$
c_{\mu} = C_{IJK}^{\circ} L + A(H + 0.012 \sum \alpha) + B(H_C - 0.012 \sum \alpha_C) - BL_C, \text{py6.}
$$
 (8.8)

где С $^{\text{\tiny{(o)}}}$ <sub>пк</sub>, А, Б, В – нормы расходов, определяемые по приложению 6 /2/;

 Н – алгебраическая разность отметок конечной и начальной точек трассы, м;

 $\sum a$  – сумма углов поворота всех кривых на трассе, град;

 Н<sup>с</sup> – арифметическая сумма высот тормозных участков спусков, м, имеющих

крутизну больше предельного безвредного уклона,  $i_{\text{max}}=3\%$ .

 $\sum \alpha_c$  – сумма углов поворота кривых в пределах тормозных спусков;

 $L_c$  – сумма длин тормозных спусков, км.

Нетормозные участки спусков определяются по таб. 2.15 /2/.

*4.* Определяют *годовые эксплуатационные расходы по передвижению поездов:* 

.

$$
C_{\text{AB}} = c_{\text{AB}}^T N_{\text{IP}}^T + c_{\text{AB}}^O N_{\text{IP}}^O, \text{THC. py6.}
$$
 (8.9)

Расходы по стоянкам поездов вычисляют как долю расходов по передвижению поездов.

$$
C_{OCT} = C_{\text{AB}}(\kappa_{\text{P3}} + \kappa_{\text{HP}}), \text{TbIC. py6.}
$$
 (8.10)

где крз, кпр – коэффициенты, учитывающие соответственно затраты на разгон, замедление и простой поездов, определяют по таблице 2.16 /2/.

Расходы по содержанию постоянных устройств определяются по формуле:

$$
C_{\text{IV}} = n_i \kappa_i + L \sum \kappa_{\text{II}} \text{ , } \text{THIC. } \text{py6.}
$$
 (8.11)

где *к<sup>i</sup>* – расходы на содержание 1 раздельного пункта i-го типа;

 $\kappa$ <sub>*л*</sub> – расходы на содержание 1 км устройств, пропорциональных длине линии, принимаются по таблице 2.18 /2/;

*n<sup>i</sup>* – число раздельных пунктов i-го типа.

 Суммарные эксплуатационные расходы определяются в результате заполнения таблицы 8.1.

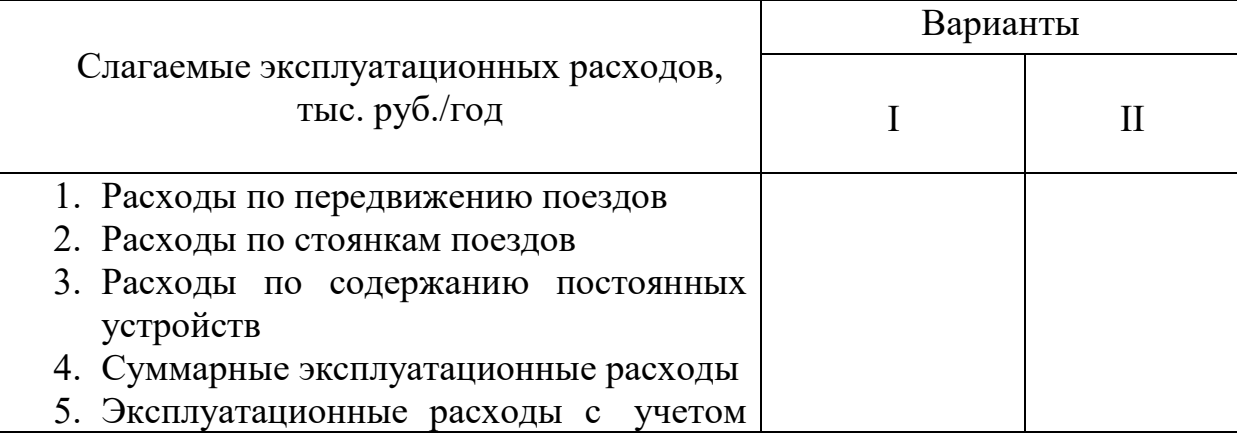

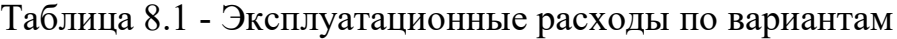

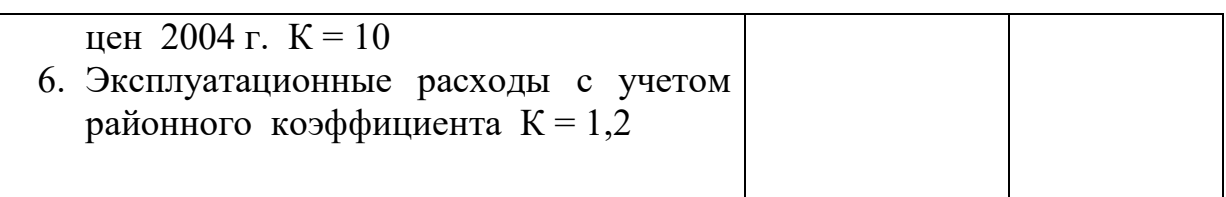

## 9. Сравнение вариантов

 Сравнение двух вариантов железной дороги по денежным показателям строительной стоимости и эксплуатационным расходам может быть выполнено одним из двух равнозначных методов: по сроку окупаемости или по приведенным расходам.

 По сроку окупаемости сравнение вариантов ведут в следующем порядке.

1. Определяют строительные стоимости  $K_1$  и  $K_2$  и эксплуатационные расходы  $C_1$  и  $C_2$  вариантов.

 2. Устанавливают конкурентоспособность вариантов в результате сравнения строительной стоимости и эксплуатационных расходов вариантов. При этом возможны следующие четыре случая:

$$
K_1 \succ K_2; C_1 \succ C_2;
$$
  
\n
$$
K_1 \prec K_2; C_1 \prec C_2;
$$
  
\n
$$
K_1 \succ K_2; C_1 \prec C_2;
$$
  
\n
$$
K_1 \prec K_2; C_1 \succ C_2.
$$
  
\n(9.1)

 В первом и во втором случаях варианты неконкурентоспособны: так очевидно преимущество одного варианта.

 3. При наличии третьего и четвертого случая варианты конкурентоспособны. Вычисляют фактический срок окупаемости дополнительных строительных расходов за счет экономии эксплуатационных расходах:

в третьем случае

$$
t_{OK} = \frac{K_1 - K_2}{C_2 - C_1};
$$
\n(9.2)

в четвертом случае

$$
t_{OK} = \frac{K_2 - K_1}{C_1 - C_2}.
$$
 (9.3)

 4. Фактический срок окупаемости сравнивают с нормативным  $t_{OK(H)} = 10$ лет.

Если  $t_{OK(H)} \prec 10$ лет, то по денежным показателям лучше вариант с большей строительной стоимостью. Если  $t_{OK(H)} \succ 10$ лет, то лучше вариант с меньшей строительной стоимостью.

Если  $t_{OK(H)} = 10$ *лет*, то варианты экономически (по денежным показателям) равноценны и для их сравнения следует привлекать другие неэкономические показатели (средний радиус кривых, длину напряженных ходов, число ИССО и др.).

 По приведенным расходам сравнение вариантов выполняют в следующем порядке.

1. Определяют строительные стоимости  $K_1$  и  $K_2$  и эксплуатационные расходы  $C_1$  и  $C_2$  вариантов.

2. Вычисляют приведенные расходы:

$$
\mathcal{L}_1 = K_1 + \frac{C_1}{E}; \n\mathcal{L}_2 = K_2 + \frac{C_2}{E},
$$
\n(9.4)

где *Е =* 0,1 - нормативный коэффициент эффективности капиталовложений.

 3. Приведенные расходы сравнивают, и предпочтение отдается варианту с меньшим значением *Э*.

 Сравнение вариантов по сроку окупаемости и приведенным затратам приводят к одинаковым результатам.

 В заключение составляют сводную ведомость технико-экономических показателей вариантов.

Рекомендуемый список источников

Основная литература:

1. Копыленко В.А., Косьмин В.В. Изыскания и проектирование железных дорог: учебник ФГБУ ДПО «Учебно-методический центр по образованию на железнодорожном транспорте», 2017.-573с.

Дополнительная литература:

1. Гавриленков А.В., Переселенков Г.С. Изыскания и проектирование железных дорог. Учебное пособие по курсовому и дипломному проектированию. М.: Транспорт. 1990.

2. Строительно - технические нормы СТН Ц-01-95 «Железные дороги колеи 1520 мм».